# **ACV** RÉNOVATION

JANVIER 2019

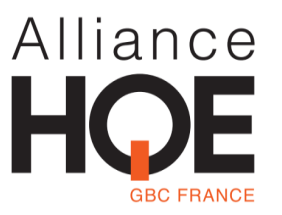

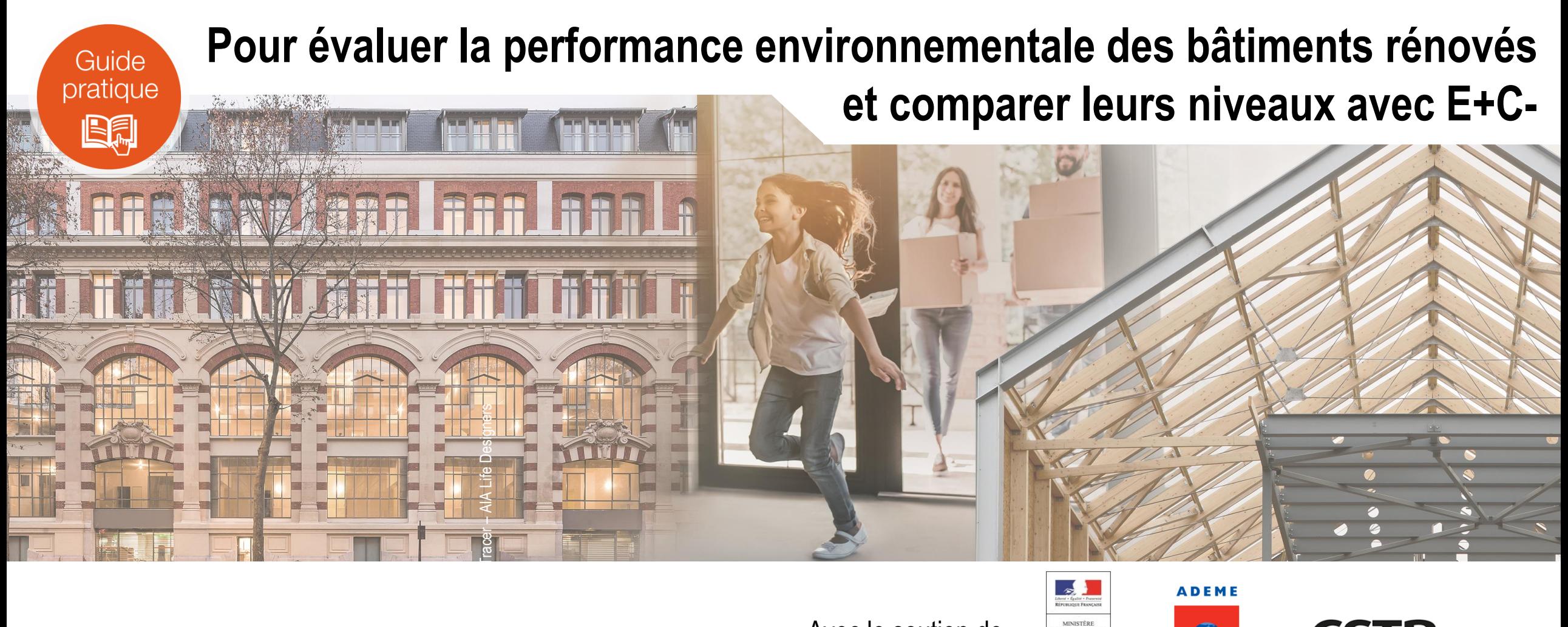

Avec le soutien de

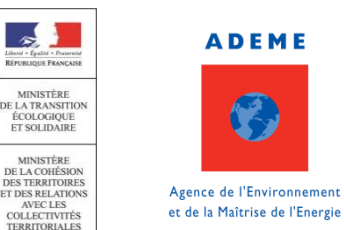

**ADEME** 

C

e futur en constructio

1

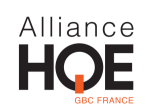

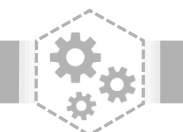

# Alliance

# **UN GUIDE DE L'UTILISATEUR …**

Le Guide ACV rénovation est un **document pédagogique** visant à appréhender les subtilités de l'ACV rénovation. Il vient illustrer et apporter des conseils pour mettre en œuvre les règles d'application pour l'évaluation environnementale des bâtiments existants de l'Alliance HQE-GBC.

- 1. La première partie traite de la **méthodologie** de l'ACV rénovation,
- 2. La deuxième partie est un inventaire des principales **questions récurrentes** liées à la méthodologie posées par les modélisateurs,
- 3. La dernière partie constitue un **glossaire** regroupant l'ensemble des mots de vocabulaire liés à l'ACV rénovation.

# **… POUR METTRE EN OEUVRE L'ACV RÉNOVATION**

Les règles d'application pour l'évaluation environnementale des bâtiments existants constituent un **addendum à la méthode d'évaluation** de la performance environnementale **« ENERGIE CARBONE »** pour les bâtiments neufs.

Ainsi les thématiques traitées dans le cadre de la méthodologie de l'ACV rénovation **renvoient régulièrement vers le référentiel « ENERGIE CARBONE »**.

**Il est donc fortement conseillé d'avoir pris connaissance du référentiel « ENERGIE CARBONE » préalablement.**

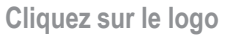

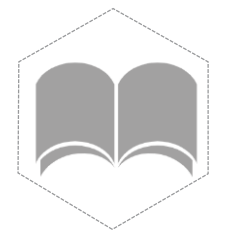

pour accéder aux **règles d'application**

**Cliquez sur le logo** 

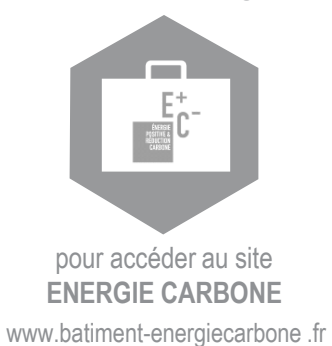

**Ce document se décompose en 3 parties :** 

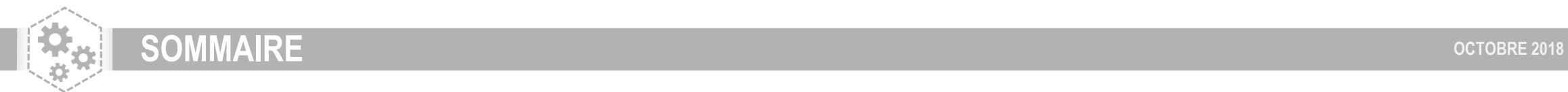

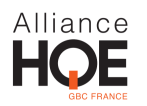

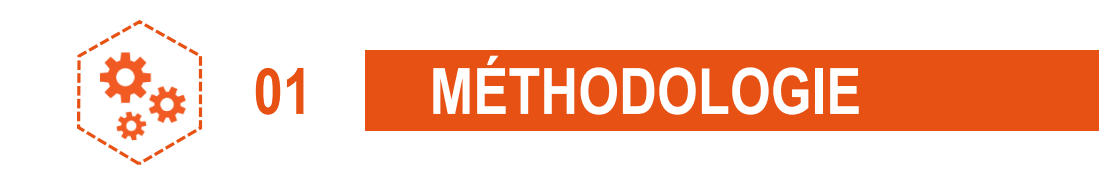

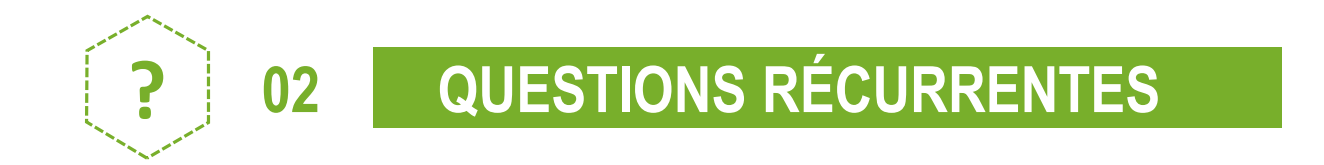

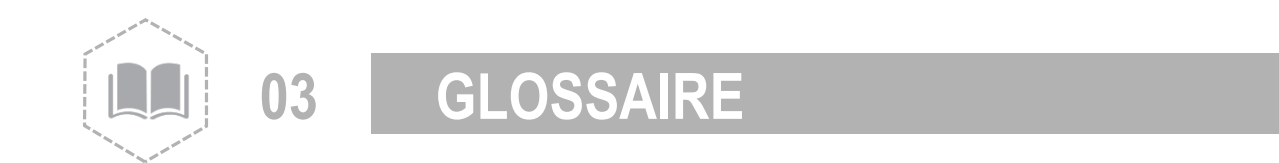

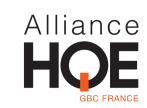

<span id="page-4-0"></span>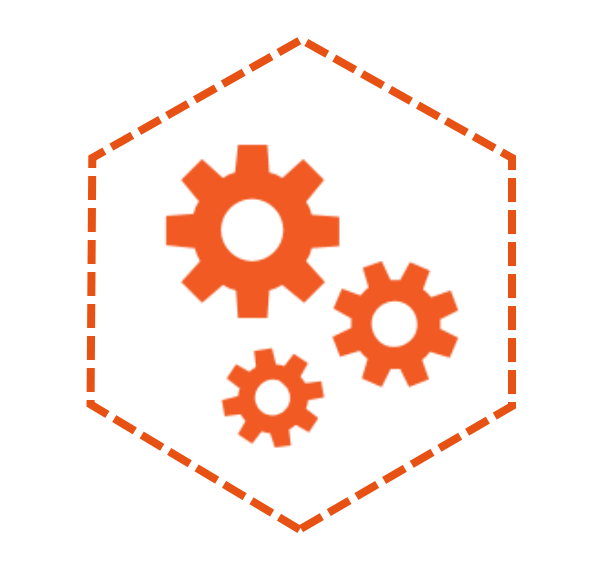

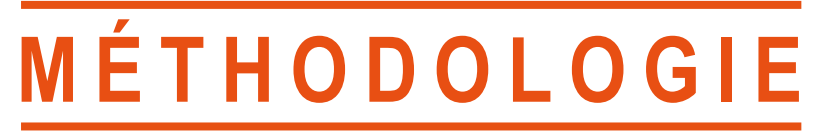

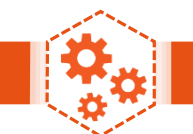

# **01 MÉTHODOLOGIE**

# **[ENJEUX DE L'ACV RÉNOVATION](#page-6-0) 6**

### **[CADRE D'ÉVALUATION](#page-7-0) 7**

- Périmètre spatial 7
- Périmètre d'évaluation 7
- Périmètre temporel 7

## **[DONNÉES D'ENTRÉE](#page-8-0) 8**

- Collecte des données 8
- Choix des données 8

# **[ACV RÉNOVATION](#page-9-0) 9**

- Méthodologie et al. (2008) 9 and 2012 12:30 and 2012 12:30 and 2012 12:30 and 2012 12:30 and 2013 12:30 and 2013 12:30 and 2013 12:30 and 2013 12:30 and 2013 12:30 and 2013 12:30 and 2013 12:30 and 2013 12:30 and 2013 12

# **[MÉTHODE DE CALCUL](#page-10-0) 10**

- Calcul des impacts environnementaux 10
- Méthode amortissement pour le contributeur PCE 11

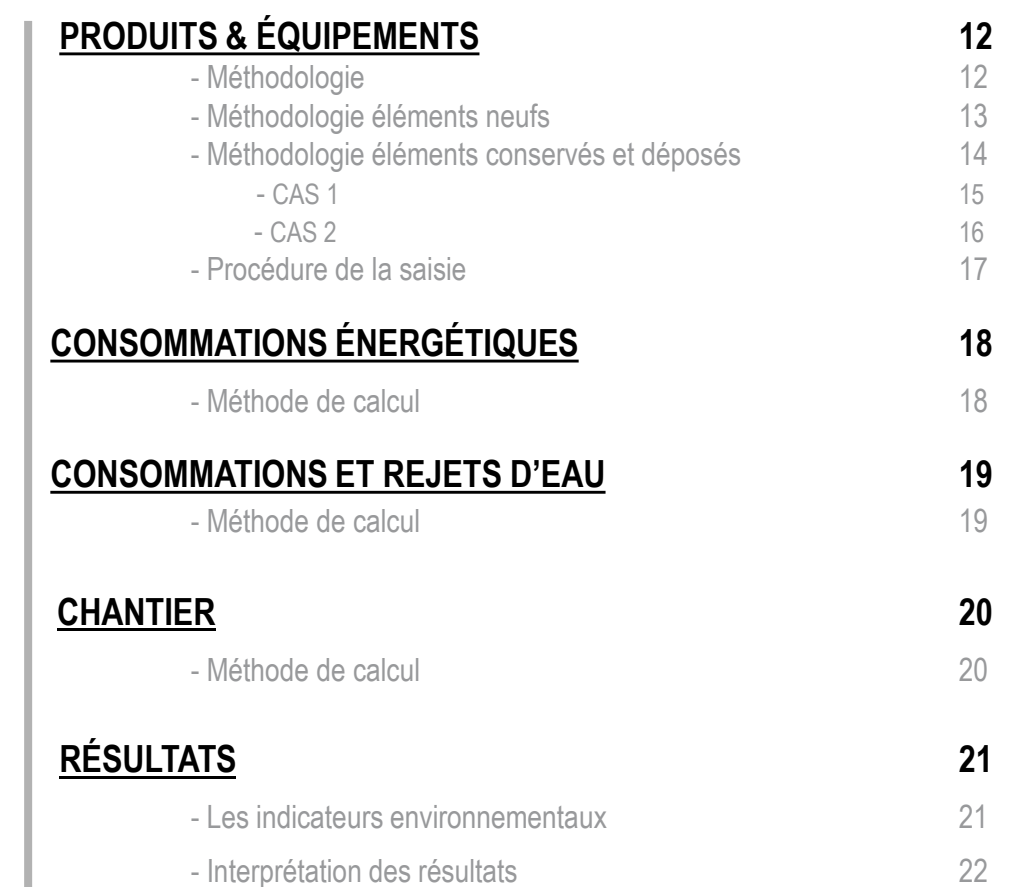

<span id="page-6-0"></span>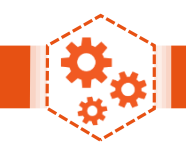

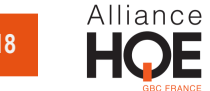

Les objectifs de l'ACV rénovation sont multiples :

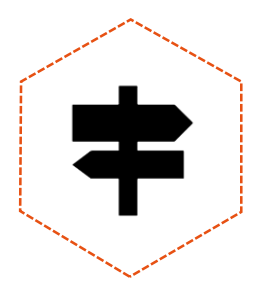

- **Orienter** un choix entre déconstruction / reconstruction vs rénovation au regard de la performance environnementale,

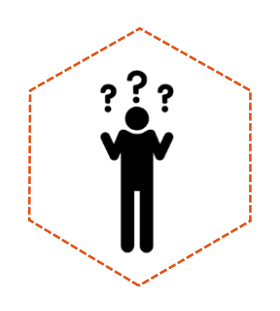

- **Connaître** les impacts environnementaux du bâti et/ou d'un parc immobilier à un instant précis,

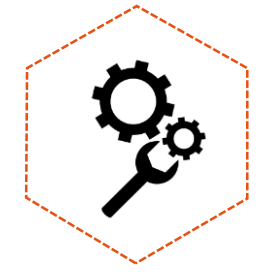

- **Optimiser** la performance environnementale du projet de rénovation.

# <span id="page-7-0"></span>**PÉRIMÈTRE DE L'ÉTUDE** *CONSTRE DE L'ÉTUDE*

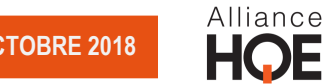

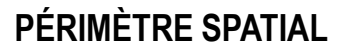

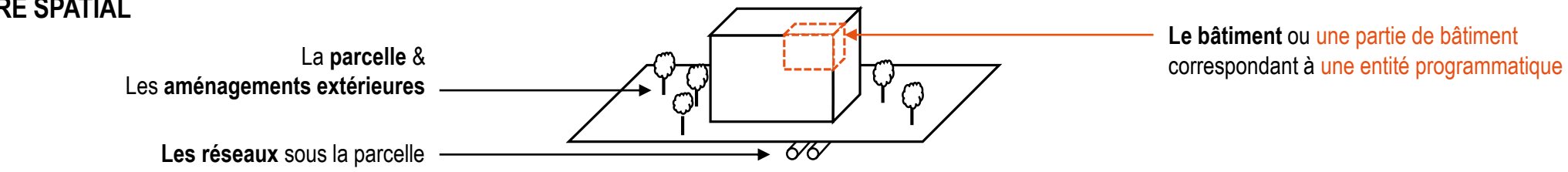

PÉRIMÈTRE D'ÉVALUATION (les 4 contributeurs)

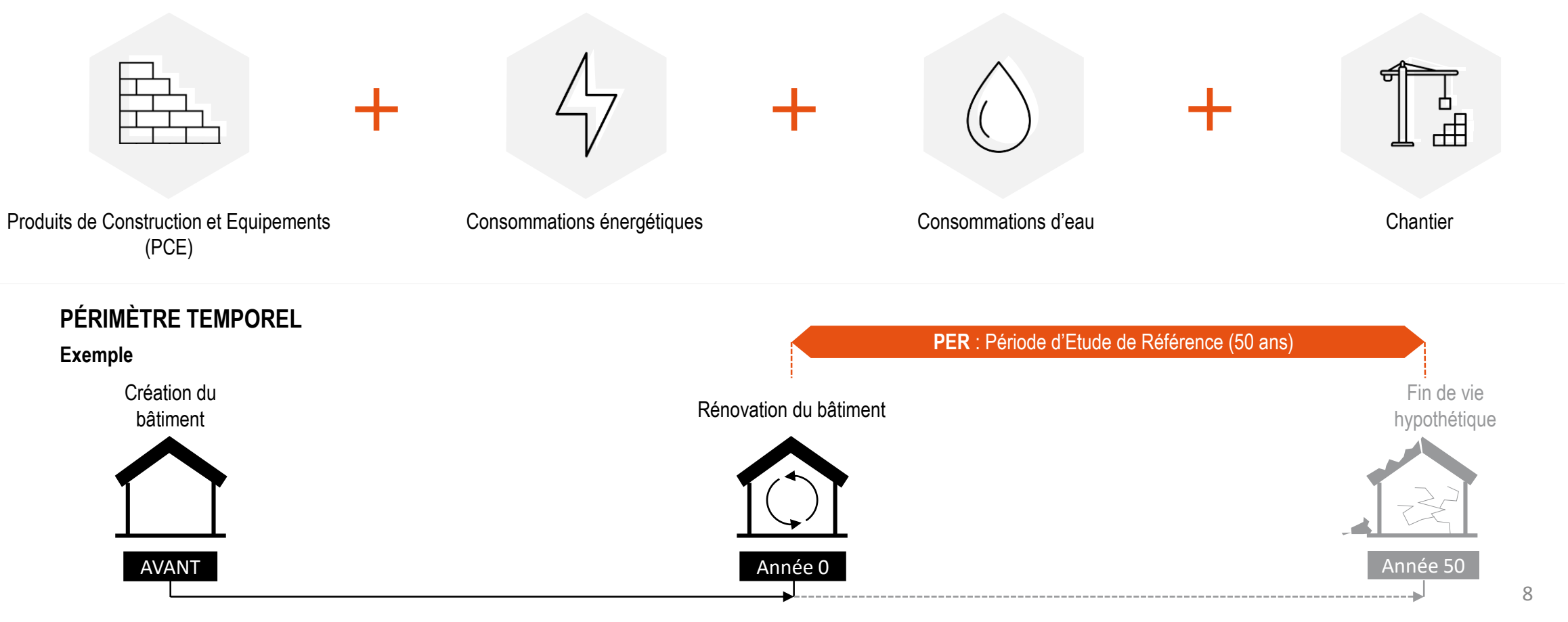

<span id="page-8-0"></span>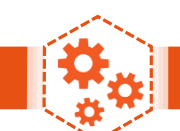

# **DONNÉES D'ENTRÉE OUR LE CONNES D'ENTRÉE**

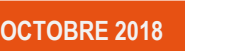

Alliance

#### **COLLECTE DES DONNÉES**

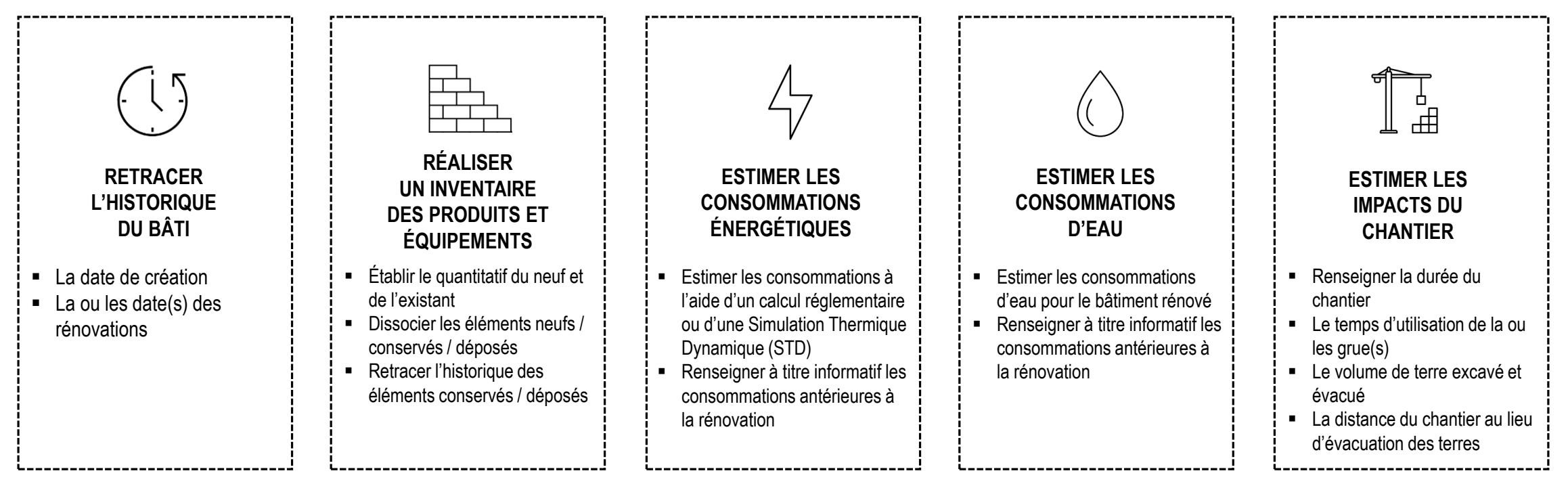

#### **CHOIX DES DONNÉES**

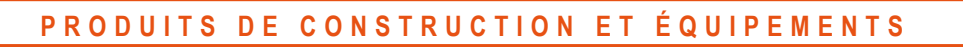

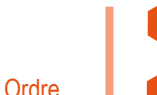

**1**

**3**

**4**

de priorité

- Fiches de Déclaration Environnementale et Sanitaire (FDES) et Profil Environnemental Produit (PEP) individuelles
- Fiches de Déclaration Environnementale et Sanitaire (FDES) et Profil Environnemental Produit (PEP) collectives **2**
	- Modules de Données Environnementales Génériques par Défaut (MDEGD)
		- Valeurs forfaitaires des lots simplifiés

#### **MÉTHODE DE CALCUL ÉNERGÉTIQUE RÉGLEMENTAIRE**

- Méthode de calcul TH-C-E-ex pour les bâtiments rénovés

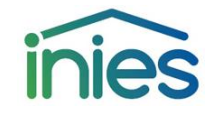

**Cliquez sur le logo** pour accéder à la Base de Donnée **INIES** 

<span id="page-9-0"></span>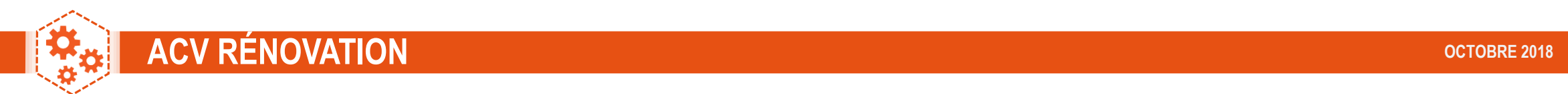

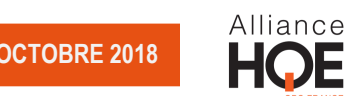

#### **LA MÉTHODOLOGIE**

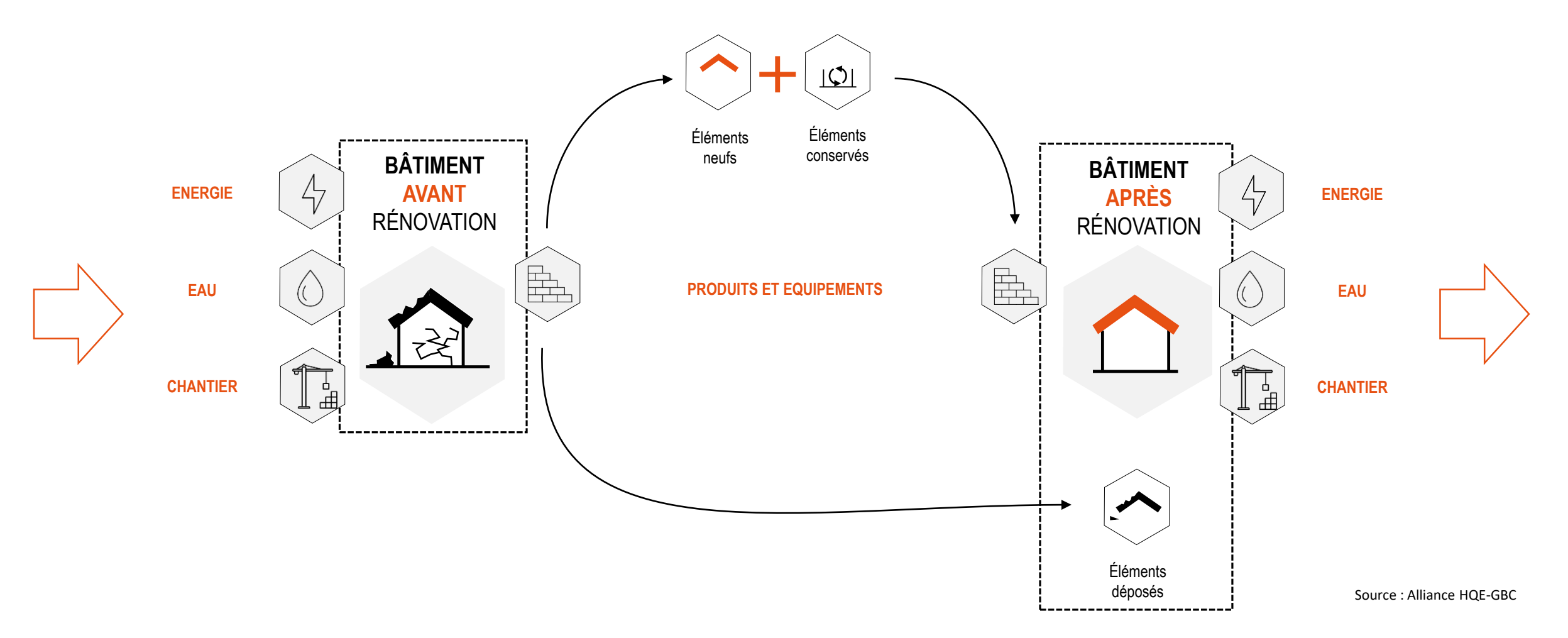

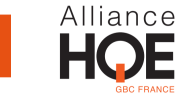

#### <span id="page-10-0"></span>**CALCUL DES IMPACTS ENVIRONNEMENTAUX**

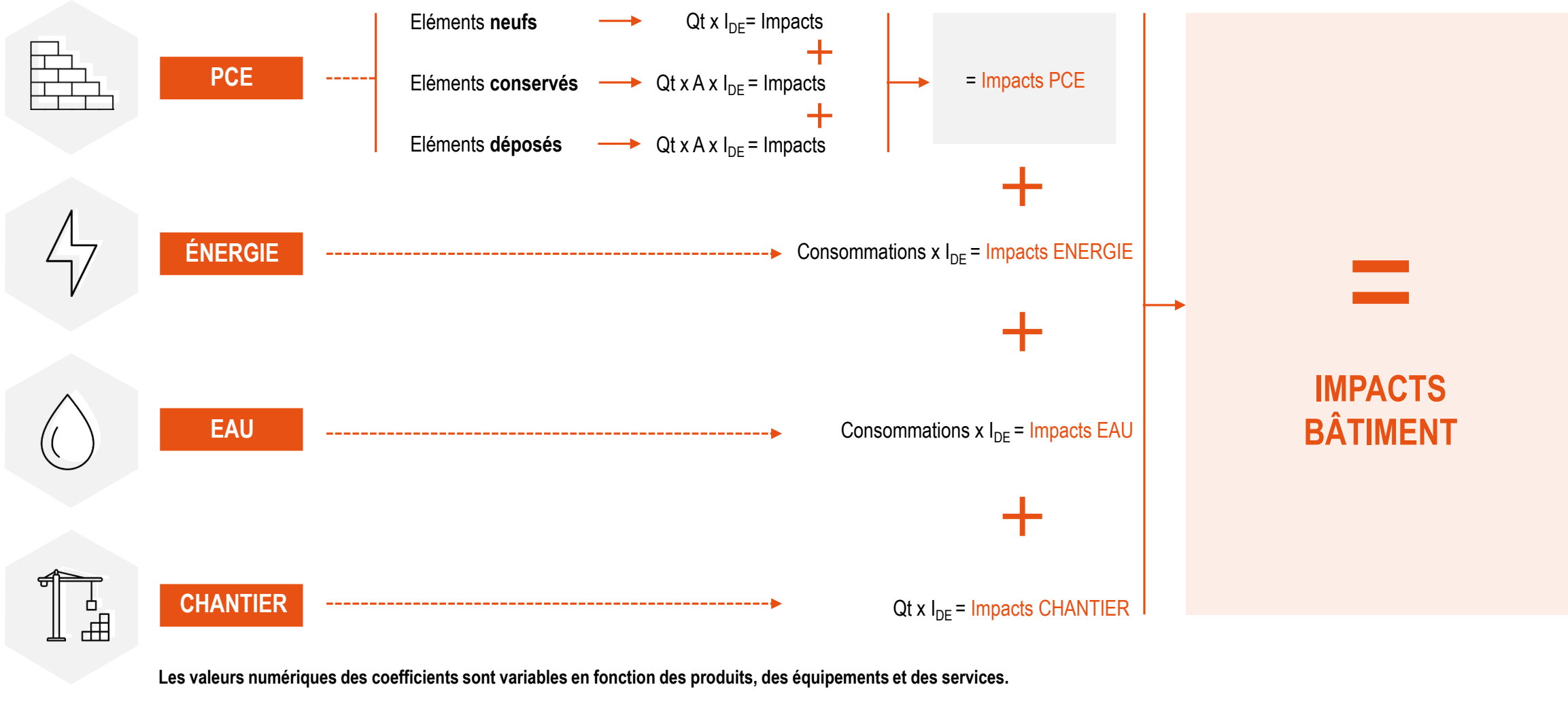

**I**<sub>DE</sub> : Indicateurs issues des Données Environnementales(FDES/MDEGD/PEP)

Qt : Quantités **A** : Coefficient d'amortissement

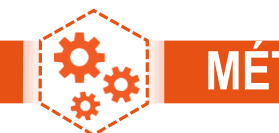

# **MÉTHODE DE CALCUL OCTOBRE 2018**

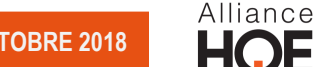

#### **MÉTHODE AMORTISSEMENT POUR LE CONTRIBUTEUR PCE**

Les impacts environnementaux des produits de construction et équipements sont lissés sur toutes leurs durées de vie, créant un effet d'amortissement. Par exemple, si un produit a une durée de vie de X années, on amortira chaque année 1/X fois son impact environnemental.

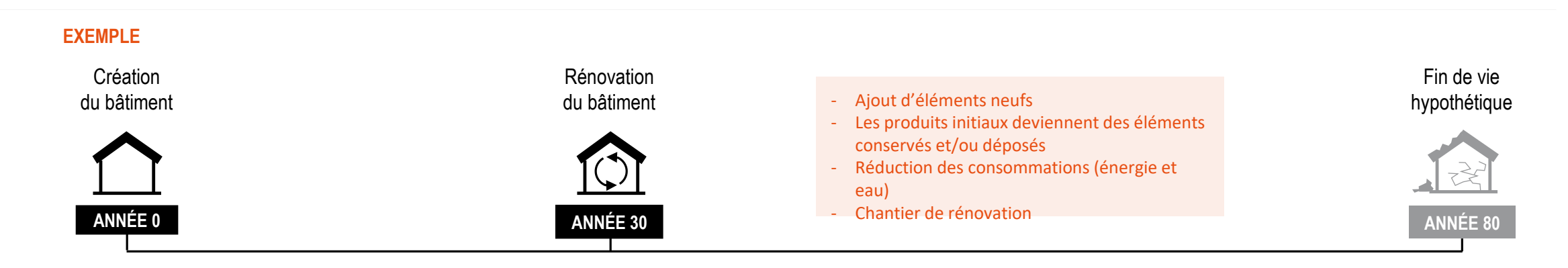

#### **PRÉSENTATION DES RÉSULTATS SOUS FORME GRAPHIQUES**

**Graphique représentant la répartition annuelle des impacts pour les 4 contributeurs en fonction de l'historique du bâti**

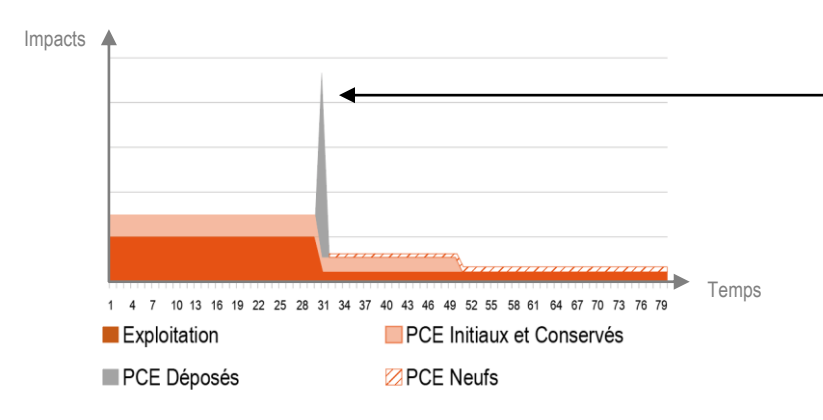

Le déposé n'est pas amorti, l est pris en charge par le propriétaire de l'ouvrage au moment du chantier. Les impacts du déposé sont donc comptabilisés durant l'année de la rénovation.

A partir de la 51ème année, l'ensemble des produits et équipements initiaux sont amortis.

**Graphique représentant l'amortissement linéaire des impacts liés aux produits et équipements en fonction de l'historique du bâti**

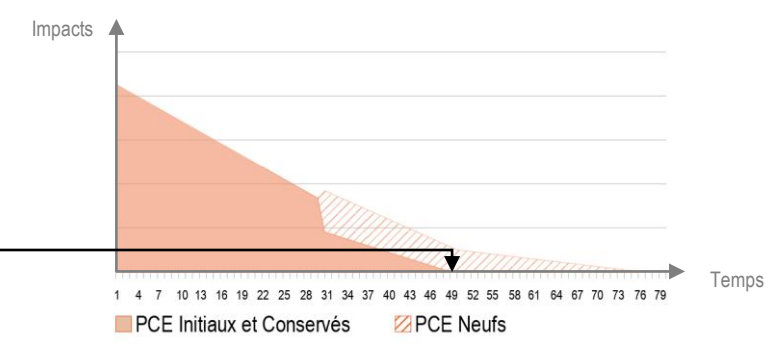

<span id="page-12-0"></span>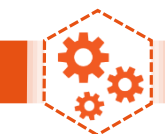

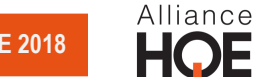

#### **LA MÉTHODOLOGIE**

Le contributeur PCE couvre l'ensemble des composants du bâtiment et de sa parcelle.

La description des éléments est réalisée selon le découpage en lots et sous-lots présenté en annexe du référentiel « ENERGIE CARBONE ». Dans le cadre d'un bâtiment réhabilité ou rénové, le périmètre couvre les produits et équipements suivants et distingue :

- Les éléments neufs, c'est-à-dire ceux nouvellement ajoutés à l'ouvrage suite à l'opération de rénovation,
- Les éléments conservés lors de l'opération,
- Les éléments déposés lors du chantier.

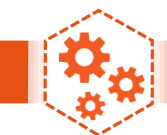

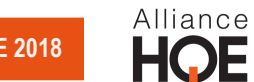

### **LA MÉTHODOLOGIE POUR LES ÉLÉMENTS NEUFS**

Le calcul des impacts pour un **élément neuf reste inchangé par rapport au référentiel « ENERGIE – CARBONE »**.

**Le diagramme ci-contre représente une jauge des impacts environnementaux à prendre en compte.** 

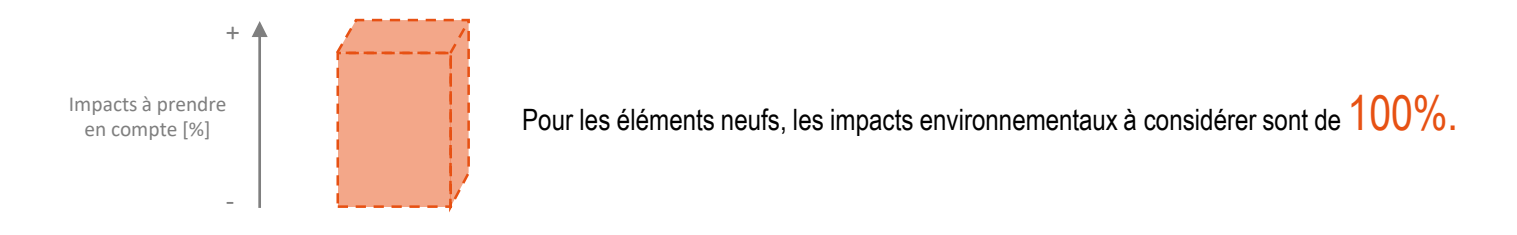

**EXEMPLE : Considérons un élément avec une DVR de 30 ans** 

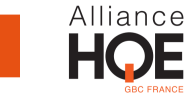

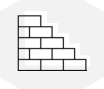

# **LA MÉTHODOLOGIE POUR LES ÉLÉMENTS CONSERVÉS ET DÉPOSÉS**

Les impacts liés aux éléments conservés et déposés sont comptabilisés de la manière suivante :

- Cas 1 : L'élément n'a pas vécu l'intégralité de sa DVR\* au moment de la rénovation, il lui reste donc une durée de vie résiduelle. Le PCE n'est pas amorti, ses impacts restants doivent être comptabilisés.
- **Cas 2** : L'élément a vécu l'intégralité de sa DVR\* au moment de la rénovation. Le PCE est amorti, aucun impact n'est à prendre en compte.

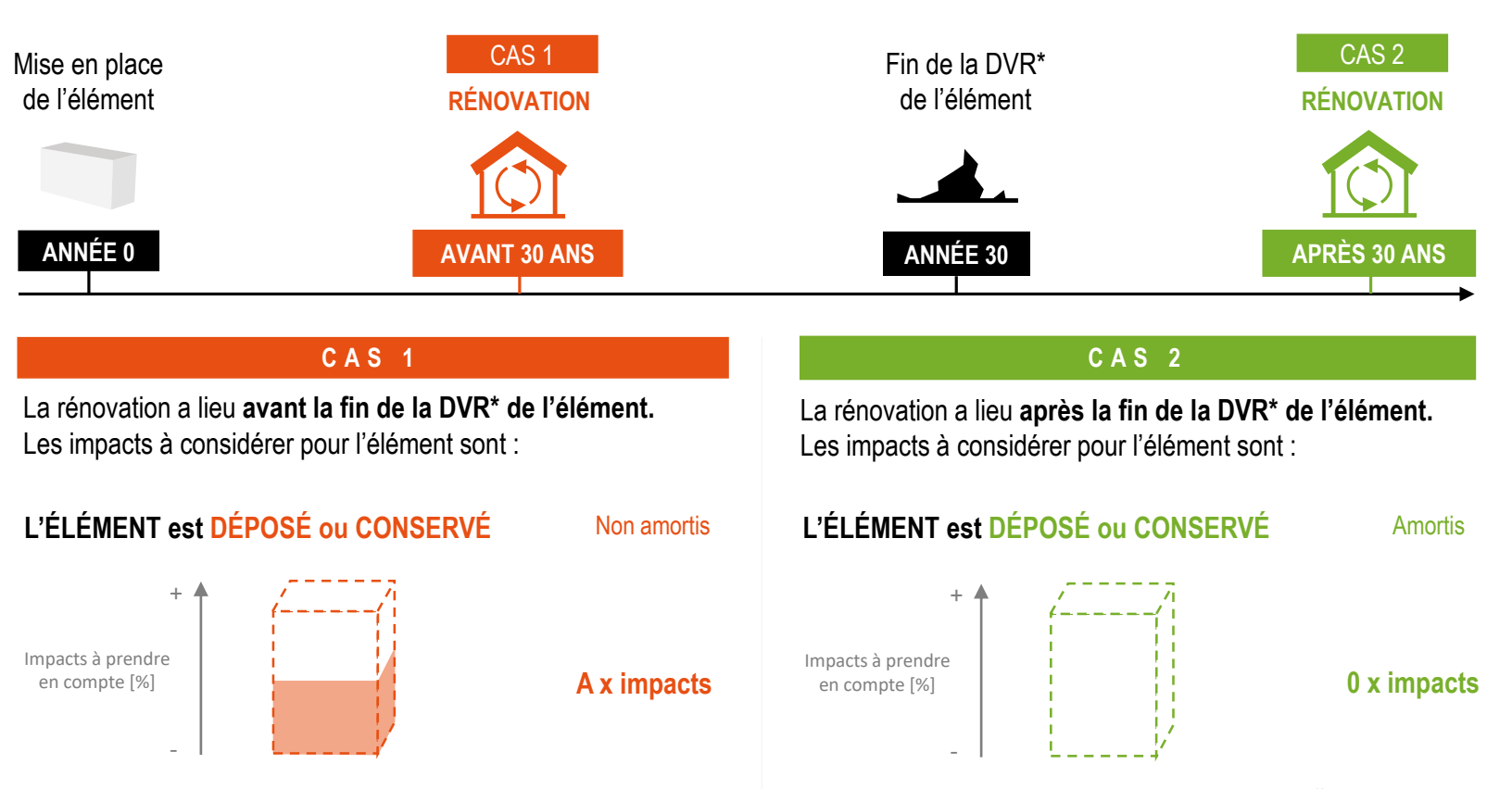

**Calcul de l'amortissement d'un PCE au prorata** [en %] :

 $A = -$ Durée de Vie Résiduelle Durée de Vie de Référence (DVR)

**Exemple pour le cas 1 :**

Considérons un élément avec une DVR\* de 30 ans. La rénovation ayant lieu au bout de 20 ans, le produit n'a pas payé l'intégralité de ses dettes environnementales. Sa durée de vie résiduelle est donc de 10 ans. Il lui restera à amortir 1/3 des impacts du PCE (10/30) sur le prochain cycle de vie.

**\* DVR :** Durée de Vie de Référence mentionné dans les FDES et PEP

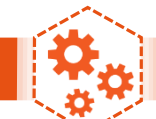

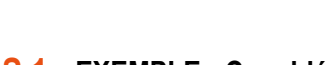

**CAS 1 EXEMPLE : Considérons un produit avec une DVR de 30 ans** 

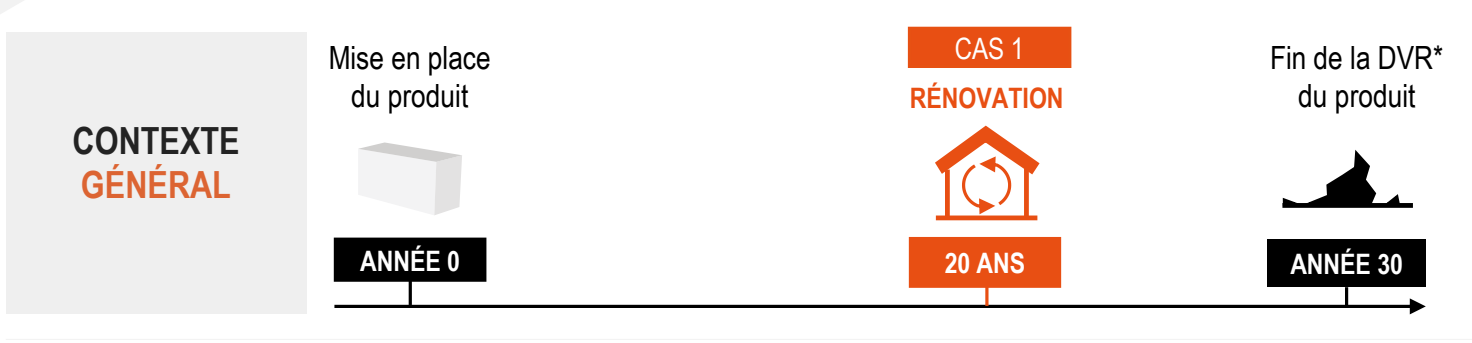

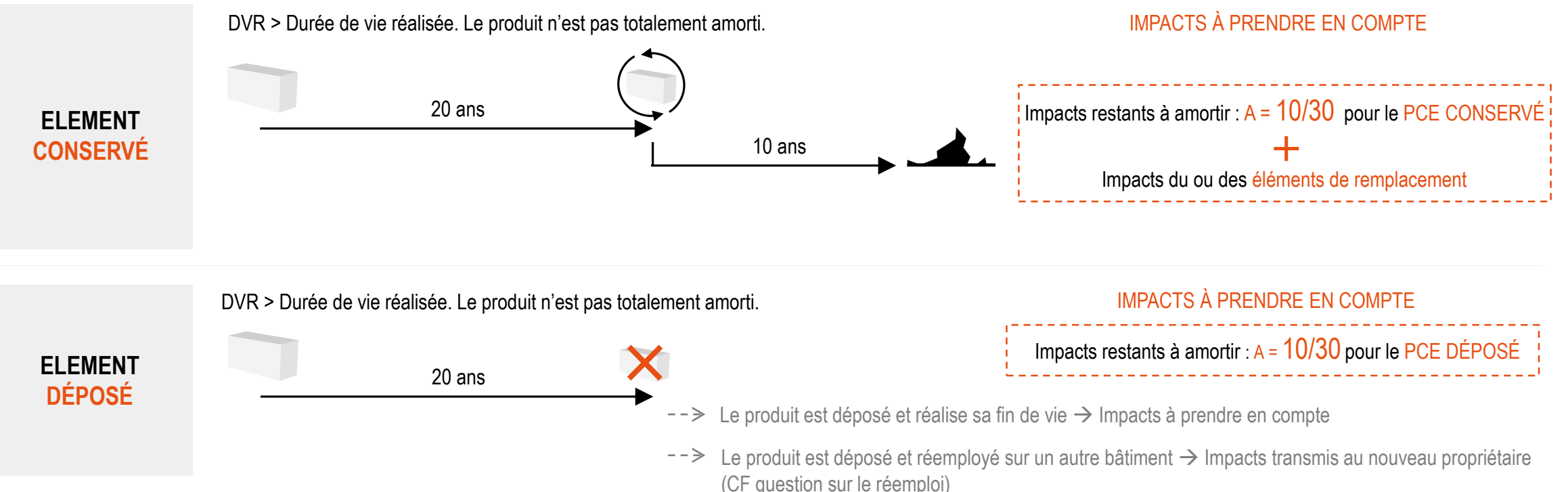

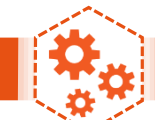

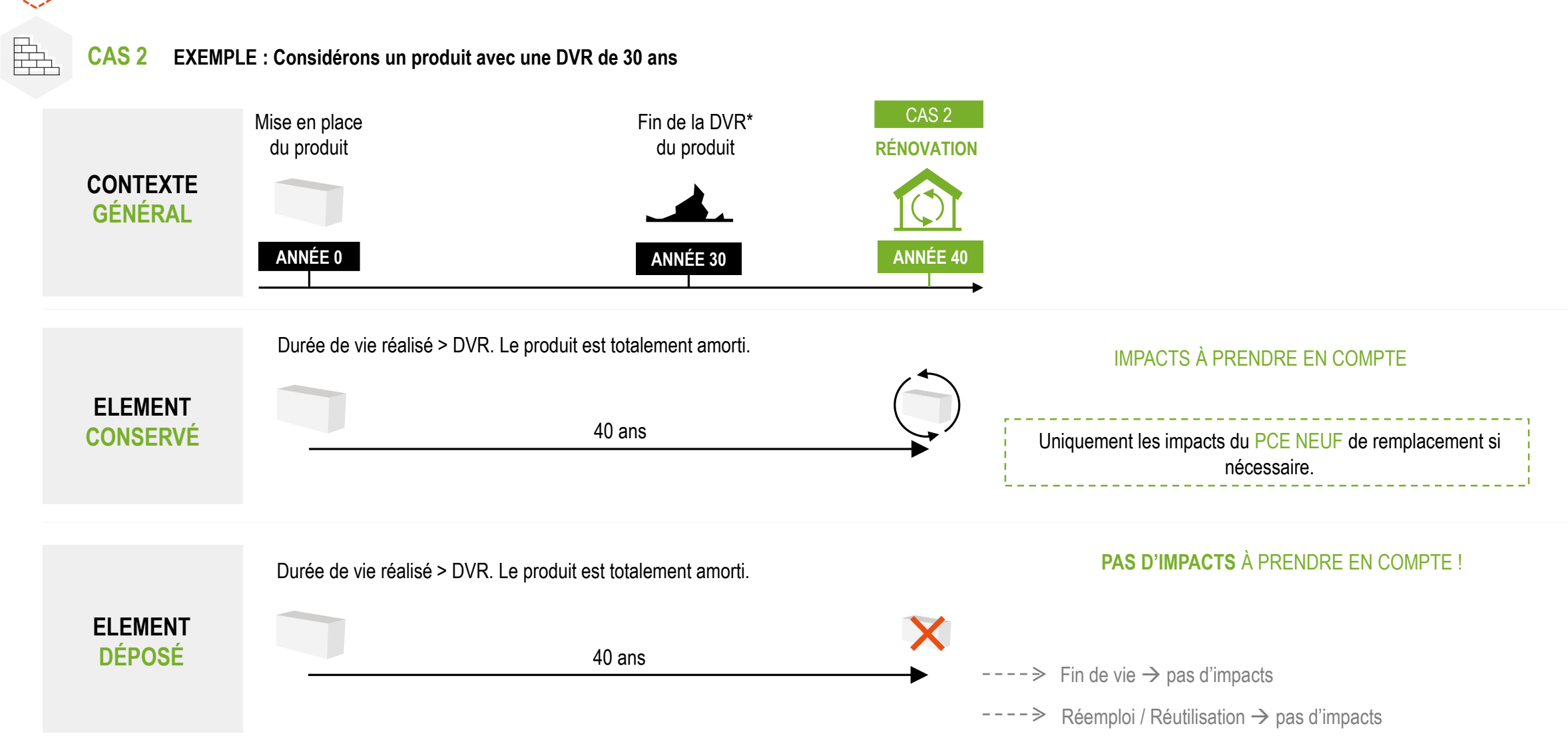

#### **REMARQUE**

Si la rénovation intervient 50 ans après la création du bâtiment, alors l'ensemble des éléments conservés et déposés sont amortis (même si leur DVR est supérieure à 50 ans).

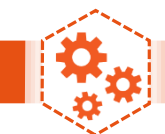

#### **PROCÉDURES DE LA SAISIE**

Le calcul des impacts et la saisie des éléments neufs restent inchangés par rapport au référentiel « ENERGIE CARBONE » des bâtiments neufs.

Concernant les éléments déposés et conservés, l'Alliance HQE-GBC met à disposition un outil EXCEL permettant de simplifier la saisie de ces éléments. Ce tableur vous permet d'obtenir rapidement la quantité des éléments (conservés et/ou déposés) restant à amortir.

Par l'intermédiaire de cet outil, il est possible de réaliser votre ACV avec l'ensemble des logiciels conformes avec le référentiel de l'expérimentation « ENERGIE CARBONE ».

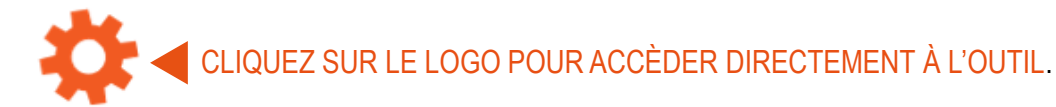

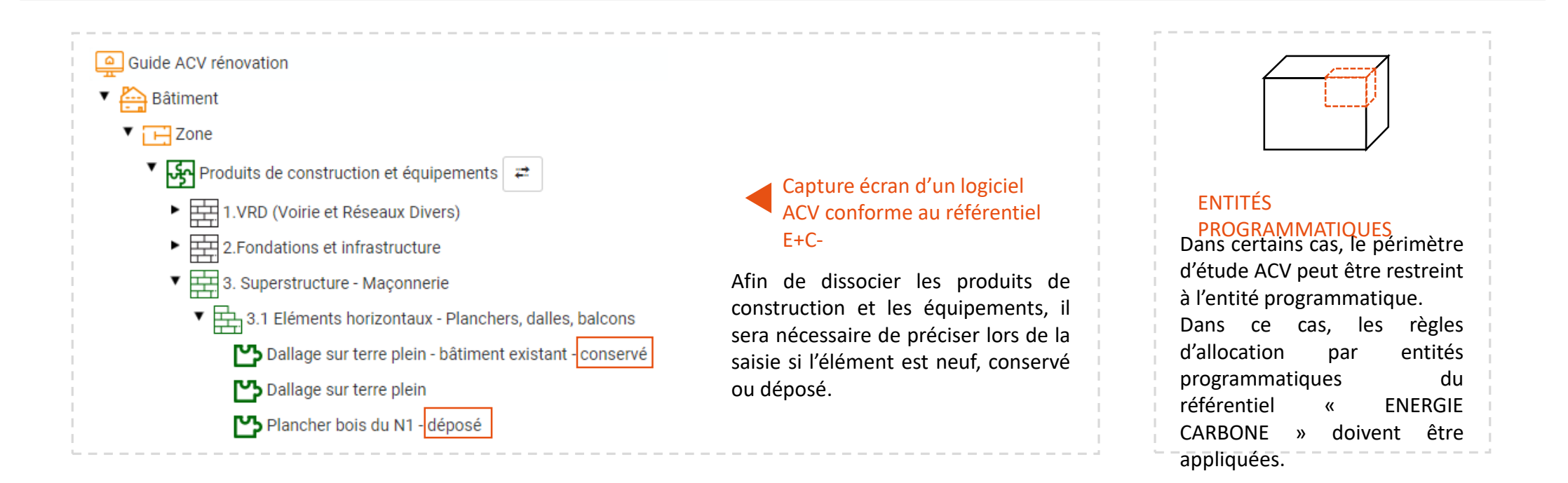

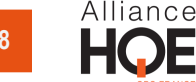

## <span id="page-18-0"></span>**MÉTHODE DE CALCUL**

Le contributeur « consommation d'énergie » couvre les usages de l'énergie dans le bâtiment :

- Les 5 usages de la Réglementation Thermique (chauffage, ECS, rafraîchissement, éclairage, ventilation)
- Les usages spécifiques immobilières (ascenseurs, éclairage extérieur, ventilation et éclairage des parkings)
- Les usages spécifiques mobilières (ordinateurs, équipements …)

Les formules de calcul et les ratios des usages spécifiques à prendre en compte pour calculer les consommations associées sont décrites dans le référentiel « ENERGIE CARBONE ». Pour les usages non pris en compte (hors RT), il sera demandé de réaliser une STD ou une analyse des consommations de l'ancien bâtiment.

**Bâtiment rénové** Méthode de calcul réglementaire : TH-C-E-ex Dans le cas d'un calcul RT existant par éléments, il sera nécessaire de réaliser un calcul RT. Si le bâtiment n'est pas couvert par la Réglementation Thermique, il sera nécessaire de réaliser une Simulation Thermique Dynamique (STD)

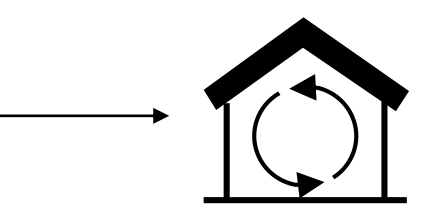

Il sera demandé au modélisateur de renseigner, si possible, les consommations énergétiques de l'ancien bâtiment à titre indicatif soit par l'intermédiaire de l'interface du logiciel soit dans un document annexe.

### <span id="page-19-0"></span>**MÉTHODE DE CALCUL**

Le contributeur « consommation d'eau » couvre tous les usages de l'eau dans le bâtiment, il permet de prendre en compte :

- Les impacts de la potabilisation de l'eau consommée par un bâtiment ;
- Les impacts du traitement des eaux usées et de la gestion des eaux pluviales reçues sur la parcelle.

La méthode de calcul des impacts liés au contributeur est décrite dans le référentiel « ENERGIE CARBONE ».

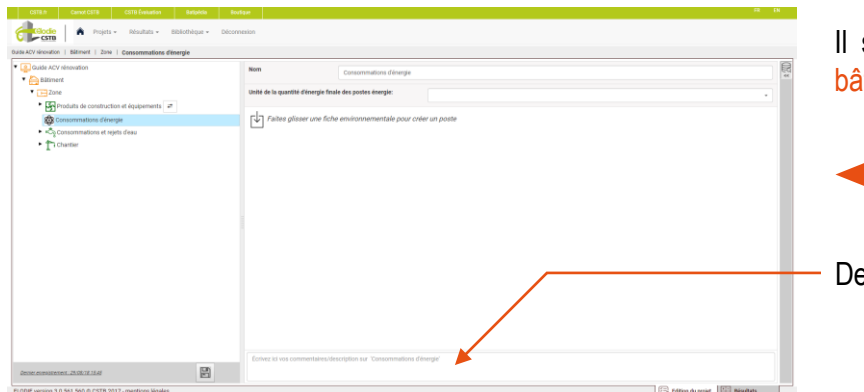

sera demandé au modélisateur de renseigner, si possible, les consommations et rejets d'eau de l'ancien àtiment à titre indicatif soit par l'intermédiaire de l'interface du logiciel soit dans un document annexe.

Capture écran d'un logiciel conforme au référentiel E+C-

epuis l'interface d'ELODIE, il est possible d'écrire des commentaires pour chaque contributeur.

<span id="page-20-0"></span>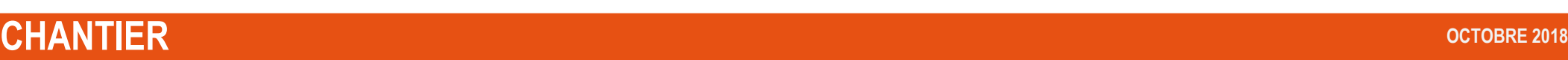

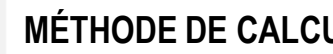

#### **MÉTHODE DE CALCUL**

Le contributeur « chantier » couvre les différents impacts du chantier de rénovation du bâtiment :

- Les consommations d'énergie du chantier (base vie, grues et engins de chantier),
- Les consommations et rejets d'eau du chantier,
- L'évacuation et le traitement des déchets du terrassement,
- Le processus de restauration des éléments conservés et le transport. En effet, certains éléments conservés nécessitent un traitement d'entretien avant d'être réutilisé sur le projet. La méthodologie pour le calcul de ces impacts est détaillée dans les questions récurrentes (cliquez ici pour y accéder).

La méthode de calcul des impacts liés au contributeur est décrite dans le référentiel « ENERGIE CARBONE ».

Alliance **HQE** 

<span id="page-21-0"></span>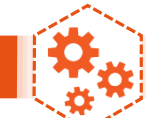

# **RÉSULTATS OCTOBRE 2018**

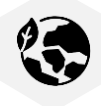

#### **Indicateurs environnementaux**

L'Analyse du Cycle de Vie permet de quantifier les impacts environnementaux d'un bâtiment à travers plusieurs indicateurs. La liste des indicateurs d'impacts environnementaux calculables est la suivante :

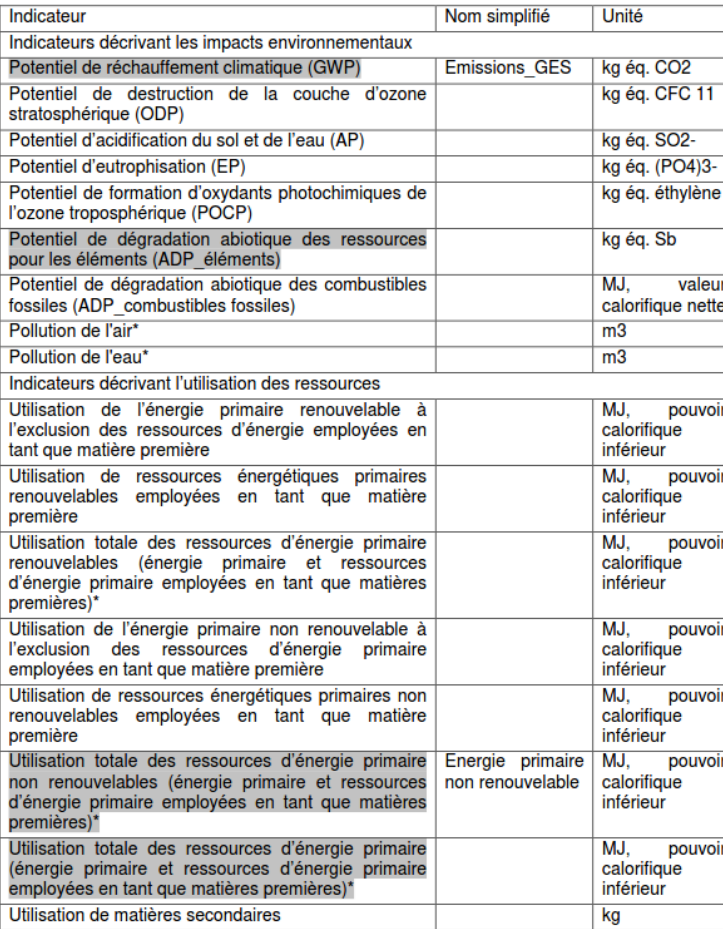

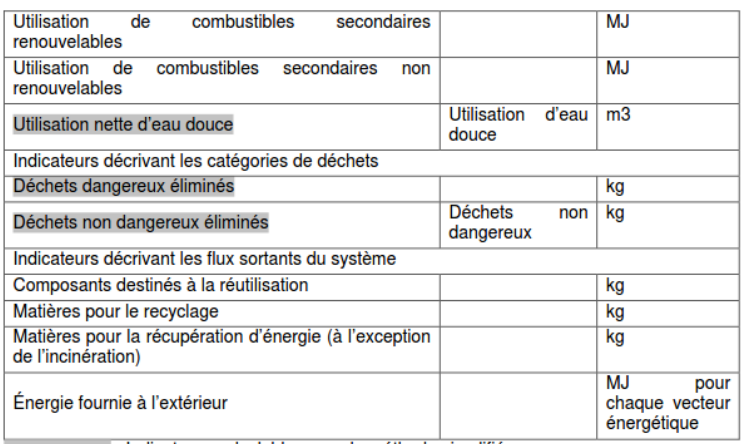

: Indicateurs calculables avec la méthode simplifiée

La liste des indicateurs d'impacts environnementaux est celle du référentiel « ENERGIE CARBONE ».

Ces indicateurs sont issus de la norme NF EN 15978 qui compte en plus un indicateur *déchets radioactifs*.

**Cliquez sur le logo** 

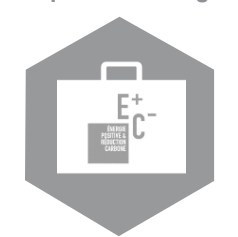

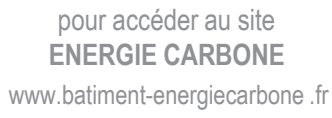

**Cliquez sur le logo** 

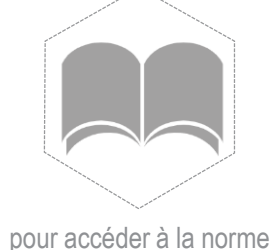

**NF EN 15978**

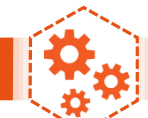

# **RÉSULTATS OCTOBRE 2018**

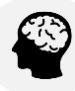

#### **Interprétation des résultats**

Lors de l'interprétation des résultats, il sera nécessaire d'être vigilant sur les points suivants :

- Lors du calcul de la performance énergétique suivant le référentiel E+C-, l'indicateur BEPOS (E) est différent des indicateurs ACV Utilisation totale des ressources d'énergie primaire *renouvelables et non renouvelables*. En effet, l'indicateur BEPOS concerne uniquement toutes les consommations énergétiques du bâtiment en phase exploitation alors que les indicateurs environnementaux prennent en compte l'ensemble du cycle de vie du bâtiment ce qui inclut : les produits de construction et équipement, les consommations énergétiques et d'eau ainsi que le chantier.
- Afin d'obtenir des ordres de grandeur sur les indicateurs environnementaux, il est possible de se baser pour sur les seuils de l'expérimentation E+C- pour l'indicateur Changement climatique. Et pour les autres indicateurs, sur les résultats issus des tests HQE Performance neufs et rénovés menés par l'Alliance HQE-GBC (tous indicateurs).
- L'ACV des bâtiment rénovés concerne tout un ensemble d'indicateurs environnementaux, tous aussi importants les uns que les autres. Avant toute étude, il sera nécessaire de cibler les enjeux de l'ACV et d'identifier les indicateurs à étudier afin de proposer des choix conceptuels pertinents afin de réduire leurs impacts. En effet, le poids des contributeurs est susceptible de varier en fonction de l'indicateur étudié.
- Compte tenu des possibles variations en terme de complétude de l'ACV, des données utilisées, l'interprétation des résultats doit prendre en compte une marge d'incertitudes.

#### **ATTENTION**

Un changement d'usage du bâtiment rénové et/ou la création d'une extension modifient l'unité fonctionnelle du bâti. Ainsi la comparaison avant et après rénovation sera non pertinente.

<span id="page-23-0"></span>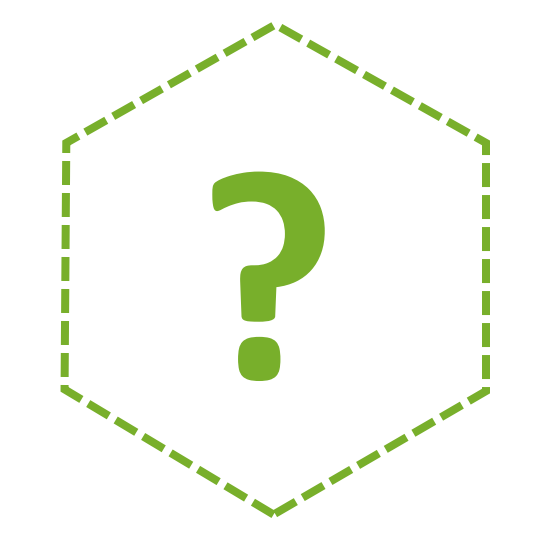

# **Q U E S T I O N S R É C U R R E N T E S**

<span id="page-24-0"></span>**02 QUESTIONS RÉCURRENTES**

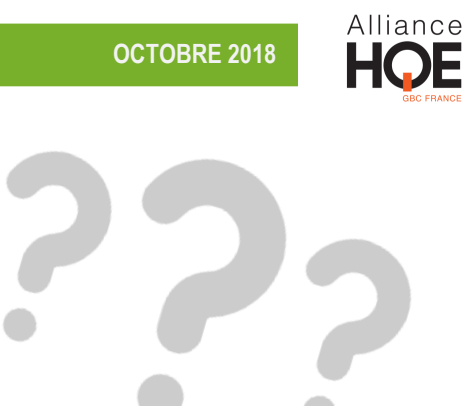

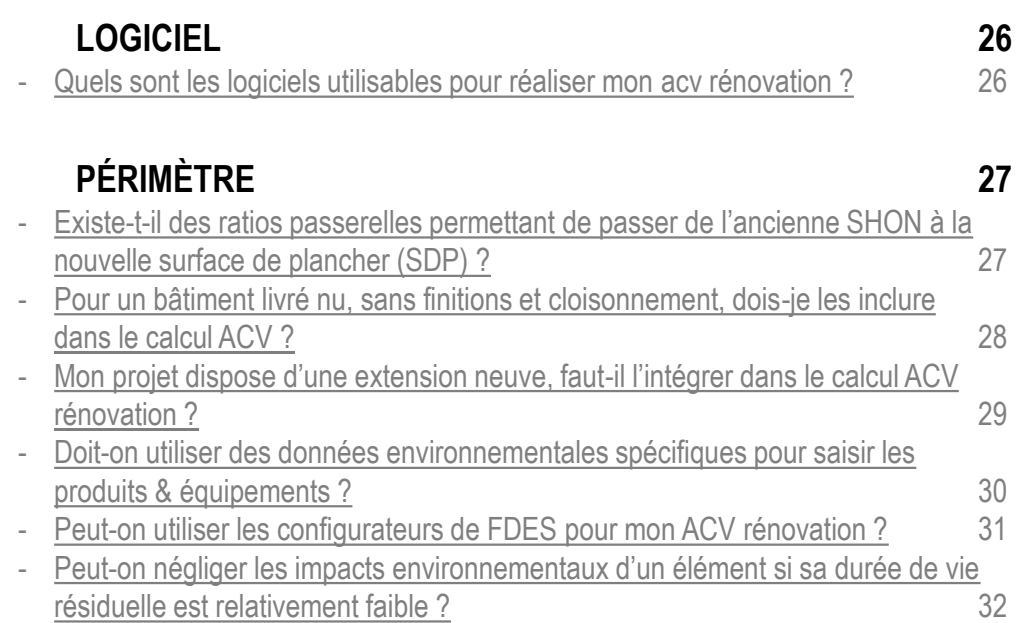

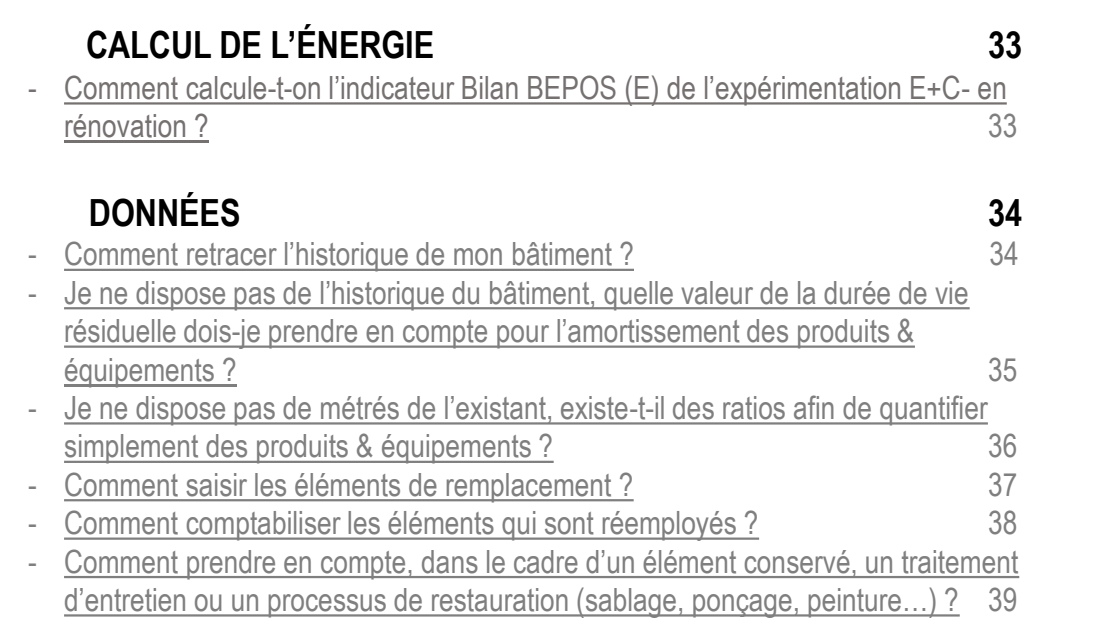

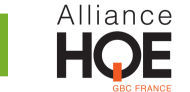

#### <span id="page-25-0"></span>QUELS SONT LES LOGICIELS UTILISABLES POUR RÉALISER MON ACV RÉNOVATION ?

Tous les logiciels compatibles au référentiel « ENERGIE CARBONE » et connectés à la base INIES (Base de référence Française pour les données environnementales et sanitaires des produits et équipements) sont utilisables dans le cadre de l'ACV rénovation.

Il existe tout de même 2 cas de figure :

- − 1- Le logiciel permet un calcul ACV sans intégration d'un fichier RSET. Les consommations énergétiques liées au contributeur ENERGIE seront alors renseignées manuellement.
- − 2 Utilisation d'un logiciel passerelle ACV calcul énergétique. Les consommations énergétiques seront liées et renseignées automatiquement dans le logiciel ACV.

Pour toutes informations complémentaires sur les logiciels compatibles au référentiel « ENERGIE CARBONE » et sur la charte d'accompagnement à la compatibilité du calcul environnemental des logiciels, **cliquez sur le logo ci-contre**.

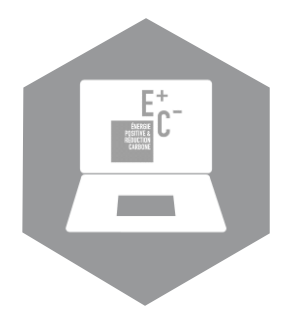

www.batiment-energiecarbone.fr/evaluation/logiciels/

#### <span id="page-26-0"></span>EXISTE-T-IL DES **RATIOS PASSERELLES** PERMETTANT DE PASSER DE L'**ANCIENNE SHON À LA NOUVELLE SURFACE DE PLANCHER** (SDP) ?

Oui, pour cela il faut se référer à la proposition émise par le SOeS (Service de l'observation et des statistiques (SOeS) du ministère de l'Environnement, de l'Énergie et de la Mer) :

« Les modalités complexes de calcul de la surface hors œuvre nette (SHON) et de la surface de plancher (SDP) ne permettent pas une relation simple entre ces deux types de mesure et nécessitent un recours aux plans mêmes du projet de construction pour effectuer in fine deux évaluations parallèles. Le SOeS a estimé un coefficient de passage global pour chaque grande famille de bâtiment afin de calculer des séries de surface de construction rétropolées en surface de plancher. Ce coefficient a été obtenu par comparaison des distributions des surfaces de construction observées avant et après la réforme pour les logements individuels et l'habitat collectif. Il a été établi par dire d'expert pour les bureaux, puis extrapolé aux autres types de bâtiments non résidentiels selon leur surface moyenne (figure 1). »

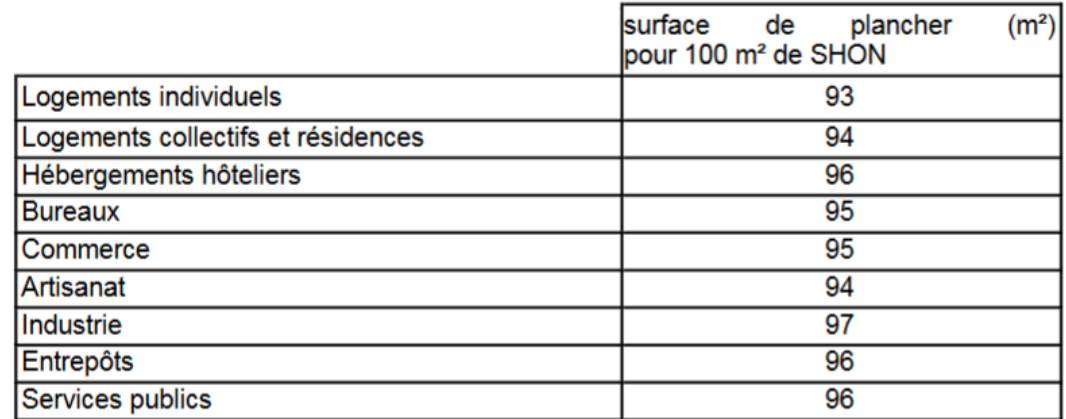

#### Figure 1 - Coefficients de conversion SHON / surface de plancher retenus

Proposition du SOeS pour coefficient de passage global pour chaque grande famille de bâtiment de la SHON à la SdP

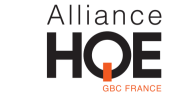

#### <span id="page-27-0"></span>POUR UN BÂTIMENT LIVRÉ NU, SANS FINITIONS ET CLOISONNEMENT, DOIS-JE LES INCLURE DANS LE CALCUL ACV ?

Il est primordial de considérer le même périmètre d'évaluation pour toutes les ACV rénovation.

Dans le cas d'un bâtiment livré nu, il est important d'intégrer dans le calcul l'ensemble des produits et équipements (cloisonnement, équipements techniques et finition...) permettant l'usage du bâtiment par les occupants.

Afin d'inclure ces éléments dans le périmètre d'évaluation de l'ACV rénovation, il existe deux possibilités :

1 - Dans un premier temps, il est possible d'émettre des hypothèses. Les hypothèses devront être décrites et justifiées en commentaire soit depuis l'interface du logiciel soit dans un document annexe. Pour cette méthode, il sera nécessaire de statuer sur un scénario probable d'aménagement des espaces avec le ou les futur(s) preneur(s) du bâti.

2 - Si aucune donnée n'est disponible, il vous sera demandé d'utiliser les lots forfaitaires de la méthode simplifiée pour prendre en compte les impacts des « futurs » éléments des lots en question.

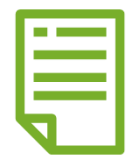

CLIQUEZ SUR LE LOGO POUR ACCÈDER À LA NOTE MÉTHODOLOGIQUE

<span id="page-28-0"></span>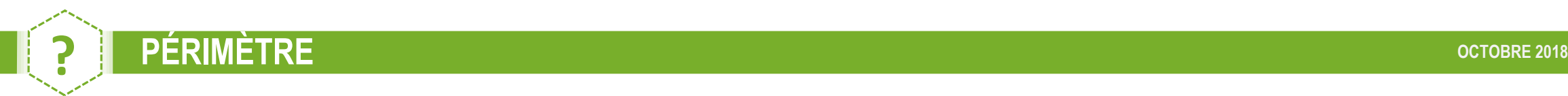

#### MON PROJET DISPOSE D'UNE EXTENSION, FAUT-IL L'INTÉGRER DANS LE CALCUL ACV RÉNOVATION ?

La création d'une extension pour le bâtiment rénové doit être pris en compte dans le périmètre de l'ACV, cependant il sera nécessaire d'être vigilant sur les différentes méthodes de calcul.

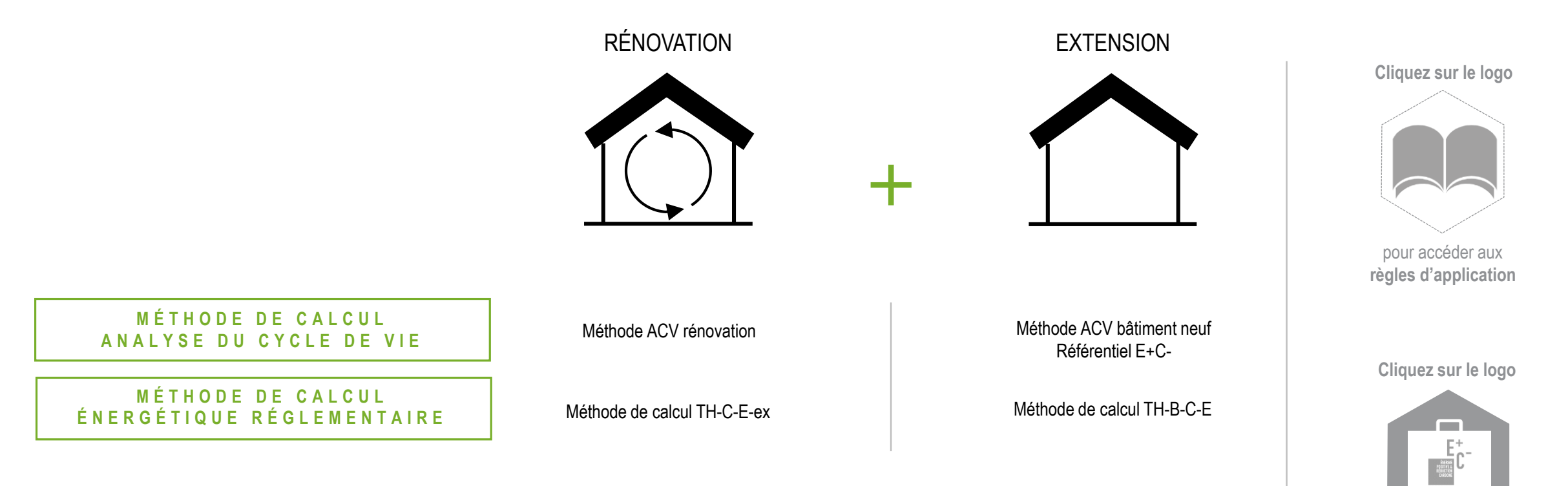

www.batiment-energiecarbone .fr

pour accéder au site **ENERGIE CARBONE**

<span id="page-29-0"></span>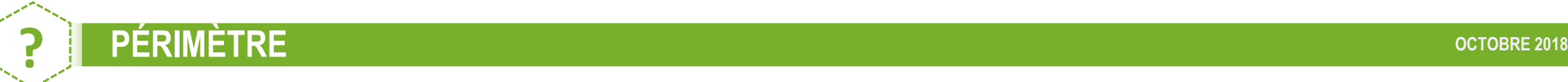

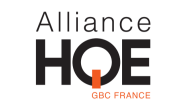

#### DOIT-ON UTILISER DES DONNÉES ENVIRONNEMENTALES SPÉCIFIQUES POUR SAISIR LES PRODUITS & ÉQUIPEMENTS ?

Toutes les données environnementales sont utilisables…

Mais, il est primordial d'utiliser la donnée environnementale s'approchant le plus du PCE à modéliser… Et le choix de la donnée environnementale doit respecter l'ordre de sélection suivant :

#### **CHOIX DES DONNÉES**

#### **PRODUITS DE CONSTRUCTION ET ÉQUIPEMENTS**

- Fiches de Déclaration Environnementale et Sanitaire (FDES) et Profil Environnemental Produit (PEP) individuelles
- Fiches de Déclaration Environnementale et Sanitaire (FDES) et Profil Environnemental Produit (PEP) collectives **2**
- Modules de Données Environnementales Génériques par Défaut (MDEGD) **3**
- Valeurs forfaitaires des lots simplifiés **4**

Ordre de sélection des données environnementales : **1 2 3 4**

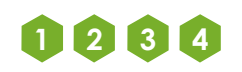

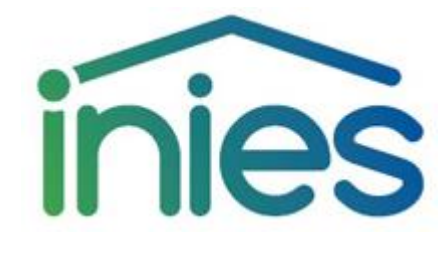

**C L I Q U E Z S U R L E L O G O P O U R A C C È D E R À L A B A S E I N I E S** 

<span id="page-30-0"></span>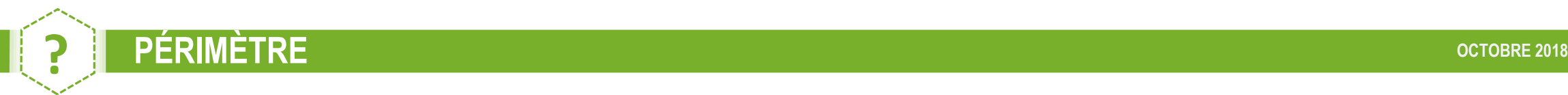

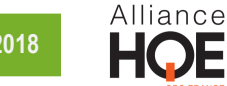

#### PEUT-ON UTILISER LES CONFIGURATEURS DE FDES POUR MON ACV RÉNOVATION ?

Les configurateurs de FDES génèrent des données environnementales conformes à la norme Européenne NF EN 15804+A1 et son complément national. Ils sont donc compatibles au référentiel « ENERGIE CARBONE » et reconnus par la Base INIES.

Ils sont donc utilisables dans le cadre de l'ACV rénovation.

CLIQUEZ SUR LES LOGOS POUR ACCÈDER AUX CONFIGURATEURS

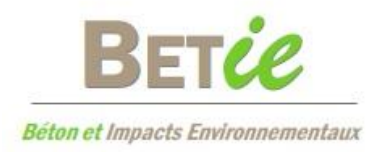

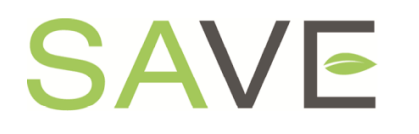

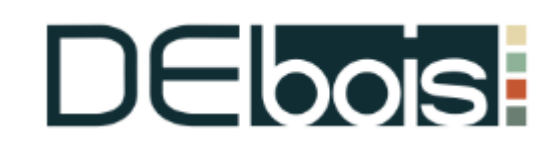

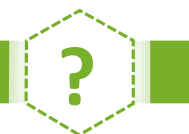

# **? PÉRIMÈTRE OCTOBRE 2018**

### PEUT-ON NÉGLIGER LES IMPACTS ENVIRONNEMENTAUX D'UN ÉLÉMENT SI SA DURÉE DE VIE RÉSIDUELLE EST RELATIVEMENT FAIBLE ?

À partir du moment où la durée de vie résiduelle d'un élément est relativement faible, il est possible de négliger ses impacts environnementaux.

#### Il existe deux cas de figure :

1 - Pour tous les éléments conservés et déposés ayant une Durée de Vie de Référence inférieure ou égale à 50 ans, si leur durée de vie résiduelle est égale ou inférieure à 10 % de la DVR de l'élément, il est possible de négliger les impacts.

**Exemple :** Considérons un élément avec une Durée de Vie de Référence de 30 ans, si sa durée de vie résiduelle ≤ 3 ans, les impacts environnementaux de l'élément pourront être négligés.

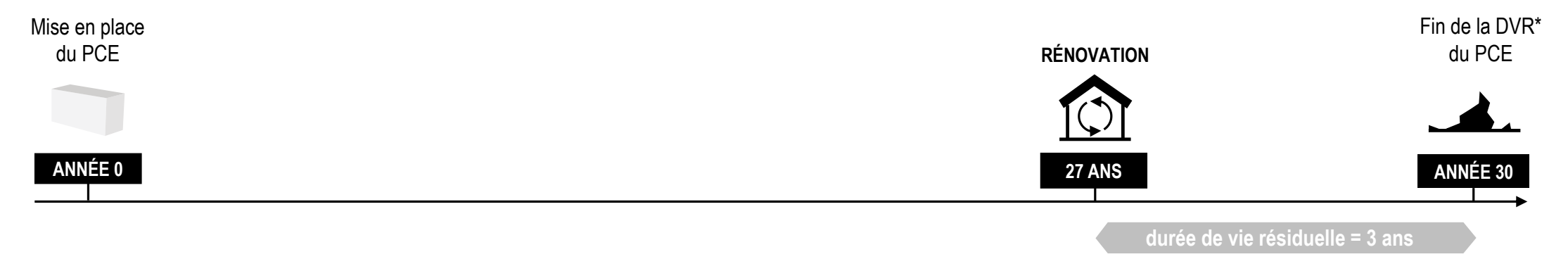

2 - Pour tous les éléments conservés et déposés ayant une Durée de Vie de Référence supérieure à 50 ans, il n'y a pas de simplification possible.

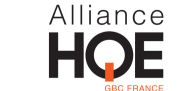

## <span id="page-32-0"></span>COMMENT CALCULE-T-ON L'INDICATEUR BILAN BEPOS (E) DE L'EXPÉRIMENTATION E+C- EN RÉNOVATION ?

Il faut utiliser la même méthode que pour le neuf disponible dans le Référentiel « Energie-Carbone » pour les bâtiments neufs - Méthode d'évaluation de la performance énergétique et environnementale des bâtiments neufs

L'indicateur Bilan BEPOS est défini par la différence, exprimée en énergie primaire, entre :

- la quantité d'énergie ni renouvelable ni de récupération consommée par le bâtiment,
- et la quantité d'énergie renouvelable ou de récupération produite et injectée dans le réseau par le bâtiment et ses espaces attenants.

Les énergies renouvelables ou de récupération sont celles définies par l'article R.712-1 du code de l'énergie.

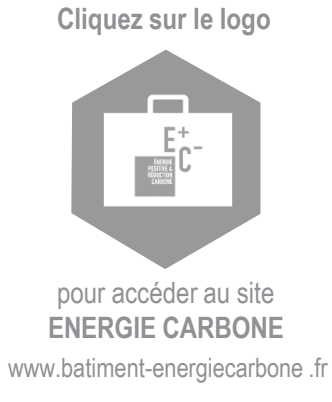

# <span id="page-33-0"></span>COMMENT RETRACER L'HISTORIQUE DE MON BÂTIMENT ?

Retracer l'historique d'un bâtiment peut parfois s'avérer complexe, ainsi certaines pistes peuvent donner des indications sur le passé des produits de construction et les équipements :

- Un changement de propriétaire,
- Un changement de locataire,
- Un changement d'usage du bâti,
- Des travaux de rénovation…

Certains documents ou pièces administratives peuvent également fournir des données sur l'historique du bâti :

- Les DOE (Dossiers des Ouvrages Exécutés),
- Le diagnostic déchets, obligatoire dans le cas des projets rénovés,
- Le diagnostic ressources, document facultatif permettant d'identifier les produits de construction et équipement potentiellement valorisable / réemployable / réutilisable pour le projet...

Enfin, les échanges avec les acteurs de la construction peuvent aider à retracer l'historique du bâti :

- Maître d'Ouvrage,
- Gestionnaire du bâti,
- Architectes,
- Ingénieurs des bureaux d'études structure, technique et second œuvre…

<span id="page-34-0"></span>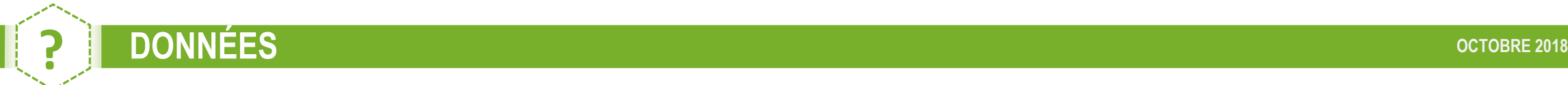

#### JE NE DISPOSE PAS DE L'HISTORIQUE DU BÂTIMENT, QUELLE VALEUR DE LA DURÉE DE VIE RÉSIDUELLE DOIS-JE PRENDRE EN COMPTE POUR L'AMORTISSEMENT DES PRODUITS & ÉQUIPEMENTS ?

Le calcul de la DV résiduelle nécessite de connaitre l'historique de l'ouvrage, les maintenances et remplacements effectués pour estimer la date d'installation de l'élément dans l'ouvrage.

Si aucune donnée n'est disponible, il est possible de considérer que DV résiduelle est égale à la moitié de la Durée de Vie de Référence d'un produit équivalent présent sous INIES. Les hypothèses de choix des valeurs doivent être décrites et justifiées soit en commentaire depuis l'interface du logiciel soit dans un document annexe.

#### **EXEMPLE : Considérons un élément avec une DVR de 30 ans**

Je ne dispose d'aucune information sur l'origine de l'élément, je considère que sa durée de vie résiduelle est de 15 ans (DVR/2). Les impacts à considérer pour l'élément sont :

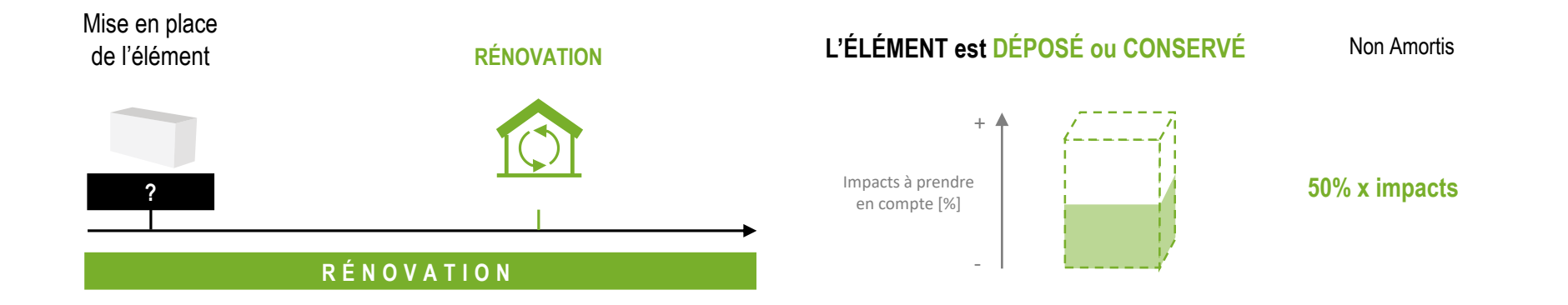

<span id="page-35-0"></span>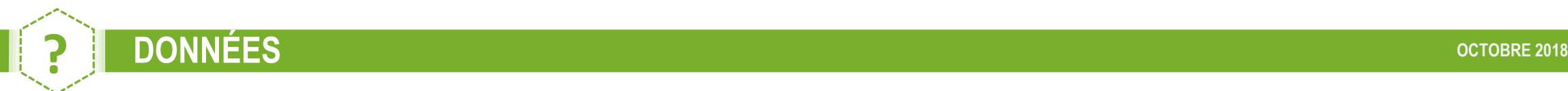

#### JE NE DISPOSE PAS DE MÉTRÉS DE L'EXISTANT, EXISTE-T-IL DES RATIOS AFIN DE QUANTIFIER SIMPLEMENT DES PRODUITS & ÉQUIPEMENTS ?

En cas d'absence de données détaillées, une méthode simplifiée est possible.

Cette méthode fournit des valeurs forfaitaires d'impacts par typologie de bâtiment et par lot.

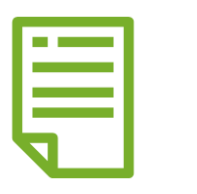

#### **L O T S 1 À 7**

CLIQUEZ SUR LE LOGO POUR ACCÈDER À LA NOTE MÉTHODOLOGIQUE

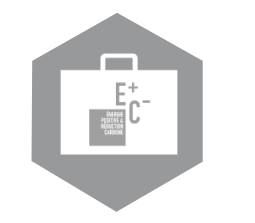

CLIQUEZ SUR LE LOGO POUR ACCÈDER AU SITE ENERGIE CARBONE **L O T S 8 À 1 2**

www.batiment-energiecarbone.fr /evaluation/documentation

#### <span id="page-36-0"></span>COMMENT SAISIR LES ÉLÉMENTS DE REMPLACEMENT ?

**ACTUELLEMENT**, la saisie des éléments de remplacement en tant qu'éléments neufs, engendre dans les logiciels actuels un double comptage des impacts environnementaux. **PROCHAINEMENT**, les logiciels ACV intègreront le module ACV rénovation. Ainsi, ce double comptage des impacts environnementaux, actuellement identifié, sera corrigé.

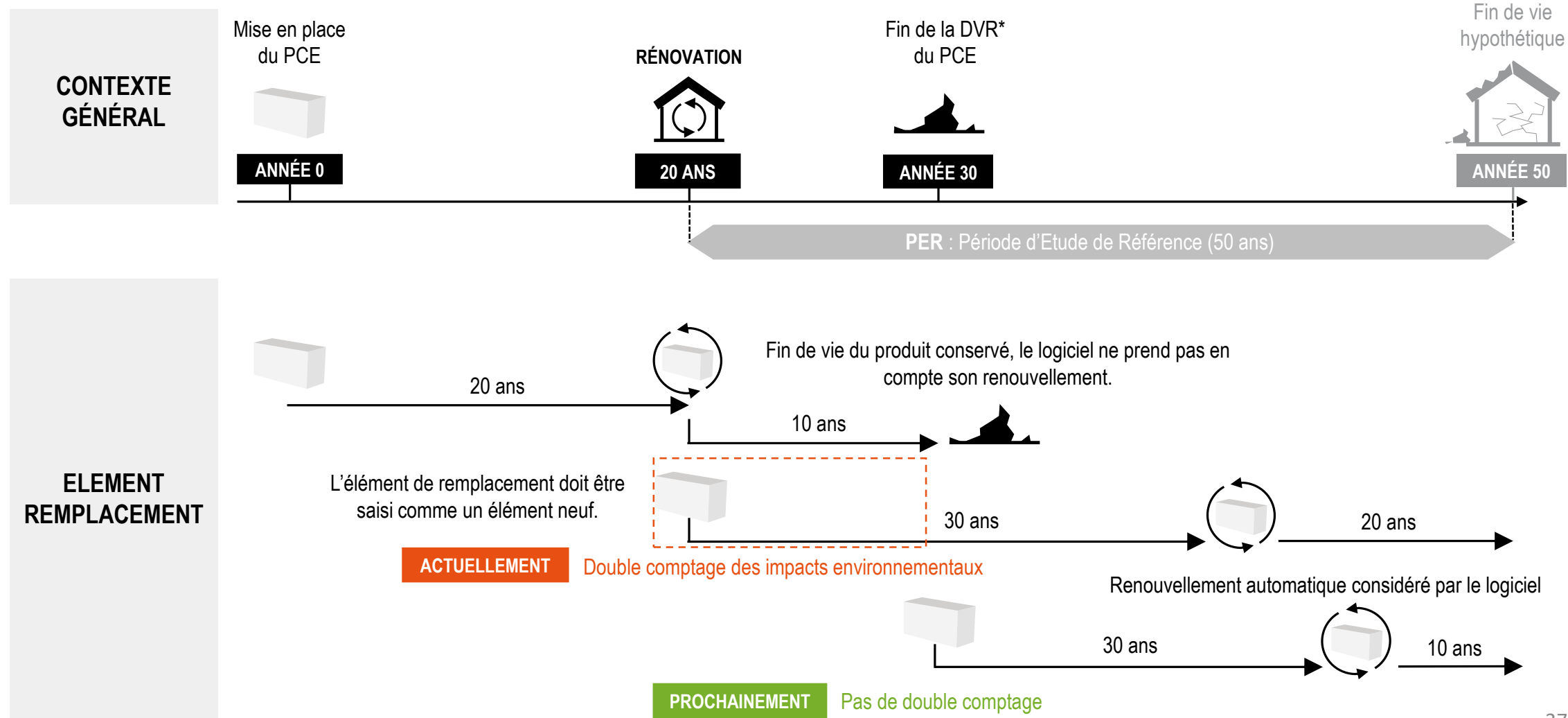

# COMMENT COMPTABILISER LES PRODUITS QUI SONT RÉEMPLOYÉS ?

De manière générale, l'acquéreur du ou des éléments réemployé(s) hérite également des impacts environnementaux. Ainsi il est important de distinguer deux cas de figure :

# **CAS 1 – Transmission de l'élément réemployé**

#### **EXEMPLE**

Lors de la rénovation du bâtiment, la couverture en ardoise est déposée et réemployée sur un autre projet en cours de construction. Ainsi l'élément déposé n'est plus la propriété du bâtiment rénové, l'acquéreur de l'élément réemployé hérite alors des impacts environnementaux.

**OPTION 2 – L'ÉLÉMENT EST AMORTI** 

#### **OPTION 1 – L'ÉLÉMENT N'EST PAS AMORTI**

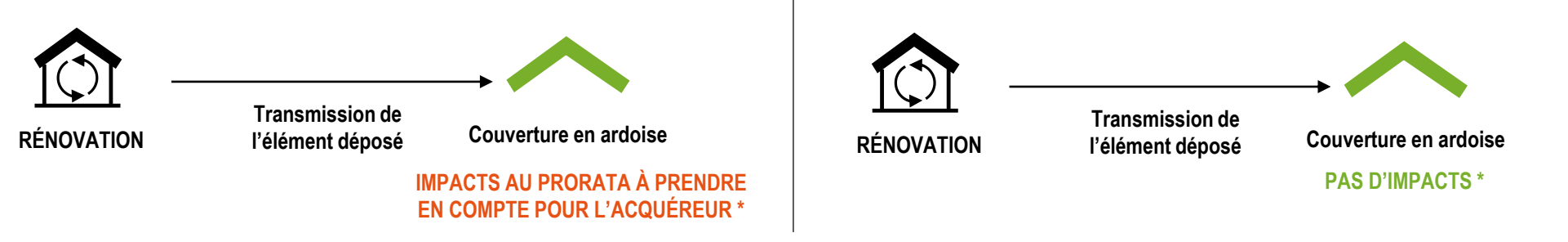

# **CAS 2 – Récupération de l'élément réemployé**

#### **EXEMPLE**

Le bâtiment rénové récupère et réemploie un parquet bois issu de la déconstruction d'un autre bâti. Ainsi l'élément devient la propriété du bâtiment rénové, il est donc important de prendre en compte les impacts du PCE réemployé sur le projet. Dans le cas où le PCE est amorti (Durée de Vie réalisée > DVR) aucun impact n'est à prendre en compte.

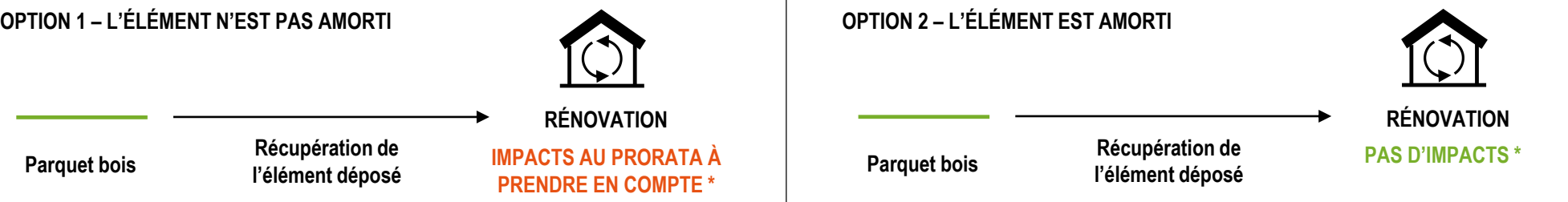

\* Les impacts liés au transport et la remise en état sont à renseigner dans le contributeur CHANTIER

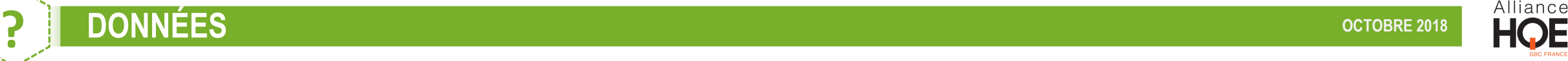

#### COMMENT PRENDRE EN COMPTE, DANS LE CADRE D'UN ÉLÉMENT CONSERVÉ, UN TRAITEMENT D'ENTRETIEN OU UN PROCESSUS DE RESTAURATION (SABLAGE, PONÇAGE, PEINTURE…) ?

Plus le processus d'entretien ou de rénovation est lourd, plus il sera important de le prendre en compte dans le calcul des impacts environnementaux. La méthode de calcul des impacts environnementaux liés à un processus de restauration s'effectue de la manière suivante :

#### **OPTION 1**

Si le processus engendre un ajout de matière, il sera nécessaire de saisir la FDES adéquate de ce produit de traitement dans le logiciel de calcul (ex : vernis, peinture, ...).

Parquet conservé lors de la rénovation

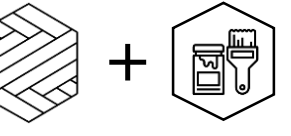

Vernissage du parquet conservé  $\rightarrow$  FDES à saisir dans le contributeur Produits et Equipements

#### **OPTION 2**

Si l'élément conservé subit une action physique (ponçage, sablage, ...), il doit être indiquer en commentaire dans le contributeur chantier et pris en compte à l'aide de future Déclaration Environnementale de Service (DES) de traitement. Il faudra également prendre en compte le transport vers un centre de traitement éventuel.

> Parquet conservé lors de la rénovation

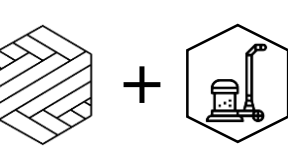

Ponçage du parquet conservé  $\rightarrow$  DES de retraitement à saisir dans le contributeur Chantier

#### **REMARQUE**

Afin d'éviter le double comptage des impacts environnementaux, il sera recommandé d'analyser les phases B2 - Maintenance et B3 - Réparation du cycle de vie de l'élément restauré. En effet les étapes B2 et B3 du cycle de vie de l'élément peuvent prendre en compte des impacts liés à un processus d'entretien. Ces données sont accessibles depuis les Fiches de Déclarations Environnementales et Sanitaires (FDES) des produits et Profil Environnemental Produit (PEP) pour les équipements.

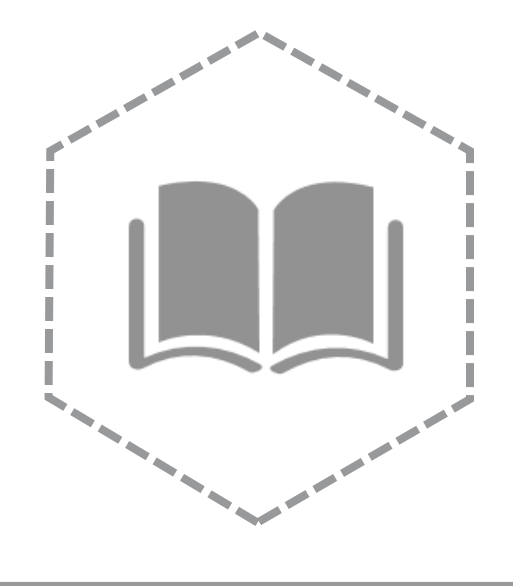

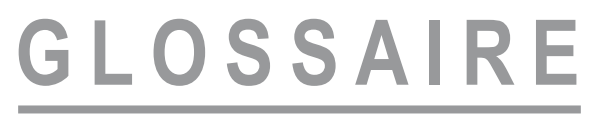

<span id="page-40-0"></span>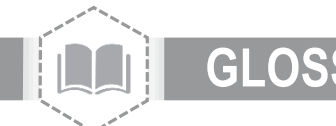

# **GLOSSAIRE OCTOBRE 2018**

Alliance

- **Durée de Vie résiduelle :** La Durée de Vie résiduelle correspond à la différence entre la DVR de l'élément et sa durée de vie déjà réalisée dans le
- **DVR :** La Durée de Vie de Référence est une durée de vie théorique pour les PCE. Celle-ci est renseignée dans les Données Environnementales.

bâtiment initial soit DV résiduelle = DVR – DV réalisée.

**Entité programmatique :** Une entité programmatique est un ensemble d'espaces d'une même activité sous la responsabilité d'un même maître d'ouvrage.

PER : La période d'étude de référence est la durée d'étude pour laquelle l'analyse du cycle de vie est réalisée. Pour tous les bâtiments, il s'agit d'une donnée conventionnelle prise égale à 50 ans. Le début de la période de référence doit coïncider avec la livraison de l'ouvrage réhabilité ou rénové.

**PCE ou élément :** Produits de Construction et Equipements.

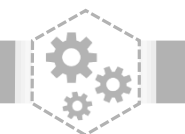

### **REMERCIEMENTS** *OCTOBRE 2018*

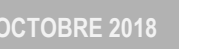

Alliance

# **L'Alliance HQE-GBC remercie l'ensemble des acteurs ayant participé à la définition et à la complétude de la méthode d'Analyse de Cycle de Vie en rénovation.**

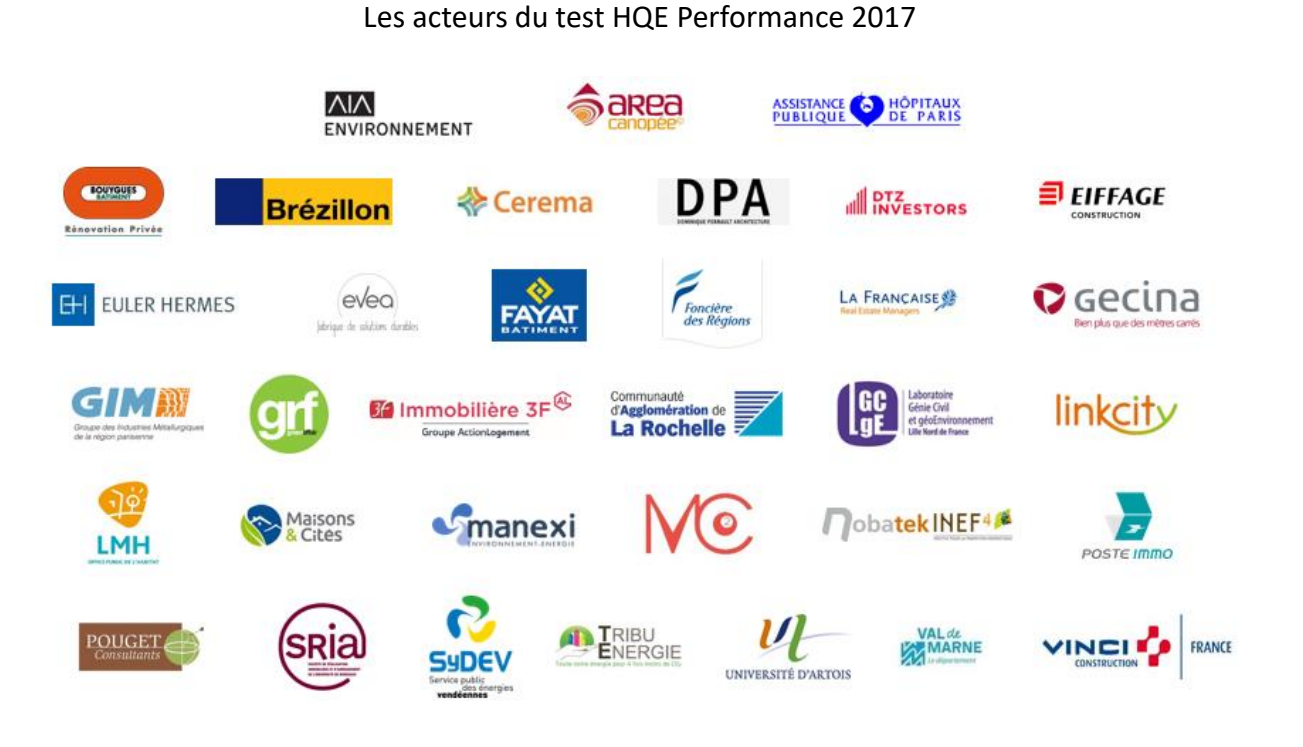

Les membres du GT Indicateurs Environnementaux de l'Alliance HQE-GBC.

Et tout particulièrement :

- **E** Lucile BERLIAT-CAMARA, Cerqual
- Maxime HAVARD, AIA Environnement
- Caroline LESTOURNELLE, AIMCC
- Mathilde LOUËRAT, CSTB
- Sylviane NIBEL, Certivéa
- Jean-Christophe VISIER, CSTB

Avertissement : Toute reproduction ou représentation intégrale ou partielle, par quelque procédé que ce soit, des pages publiées dans le présent document, faite sans l'autorisation de l'Alliance HQE-GBC est illicite et constitue une contrefaçon. Seules sont autorisées, d'une part, les reproductions strictement réservées à l'usage du copiste et non destinées à une utilisation collective et, d'autre part, les analyses et courtes citations justifiées par le caractère scientifique ou d'information de l'œuvre dans laquelle elles sont incorporées (Loi du 1er juillet 1992 - art. L 122-4 et L 122-5 et Code Pénal art. 425). Vous pouvez utiliser les schéma en indiquant sur chacun d'entre eux : *Source : Alliance HQE-GBC.*

Ce document, utilisable par tous, se veut vivant. Si vous souhaitez apporter des modifications, rajouter une nouvelle slide (questions et/ou méthodologie), n'hésitez pas à contacter l'Alliance [HQE-GBC](mailto:noury@hqegbc.org?subject=[Guide%20ACV%20Rénovation]).

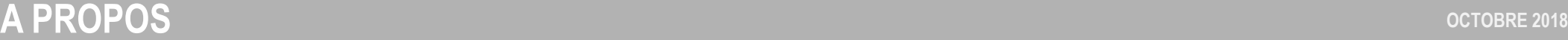

# Alliance

# **AIA Environnement**

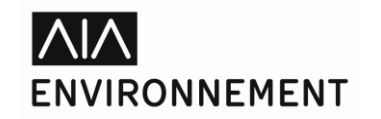

Qu'est-ce qu'une démarche de développement durable apporte à un projet ?

Cette question, omniprésente dans nos esprits, aiguise notre vigilance et nous permet d'être toujours force de proposition, en portant un regard critique et constructif, pour trouver des solutions adaptées et pertinentes aux enjeux contextuels d'un projet.

Parce que développement durable et cycle de vie sont étroitement liés, nous accompagnons les acteurs d'un projet depuis sa genèse – phases de programmation et d'élaboration de stratégies territoriales – jusqu'à sa mise en œuvre et son exploitation.

Les alertes successives sur l'épuisement de nos ressources et sur l'augmentation de la population mondiale, nous amènent à prendre conscience de la nécessité de porter un regard attentif sur la préservation de notre environnement et à nous interroger sur la place de l'Homme dans nos organisations sociétales. Notre responsabilité collective pour garantir la pérennité de l'Homme et de notre Planète modifie notre posture de citoyen. Ce changement de paradigme doit inspirer l'architecture et l'ingénierie de la construction.

AIA Environnement a été créé pour accompagner ces transitions en regroupant des collaborateurs engagés, pluridisciplinaires (Architectes / Ingénieurs / Urbanistes) s'appuyant sur les compétences d'expertise du groupe AIA Life Designers.

# **Alliance HQE-GBC**

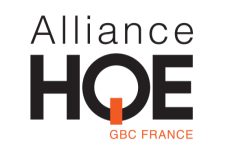

L'Alliance HQE – GBC est l'alliance des professionnels pour un cadre de vie durable. Elle réunit syndicats, fédérations professionnelles, sociétés, collectivités et professionnels à titre individuel. Bâtiment, aménagement et infrastructures à toutes les étapes de leur cycle de vie – construction, exploitation, rénovation – sont au cœur de son ADN dans une vision transversale alliant qualité de vie, respect de l'environnement, performance économique et management responsable.

Par les démarches volontaires qu'elle suscite en France et à l'international, l'association agit dans l'intérêt général pour innover, améliorer les connaissances, diffuser les bonnes pratiques et représenter le secteur du cadre de vie durable.

Elle est le membre français du World Green Building Council (World GBC), association mondiale regroupant des professionnels engagés dans la construction durable dans plus de 74 pays.

Depuis 2010, l'Alliance HQE-GBC a inscrit la performance environnementale comme un des axes stratégiques de son projet prospectif « Construisons ensemble HQE Performance ».

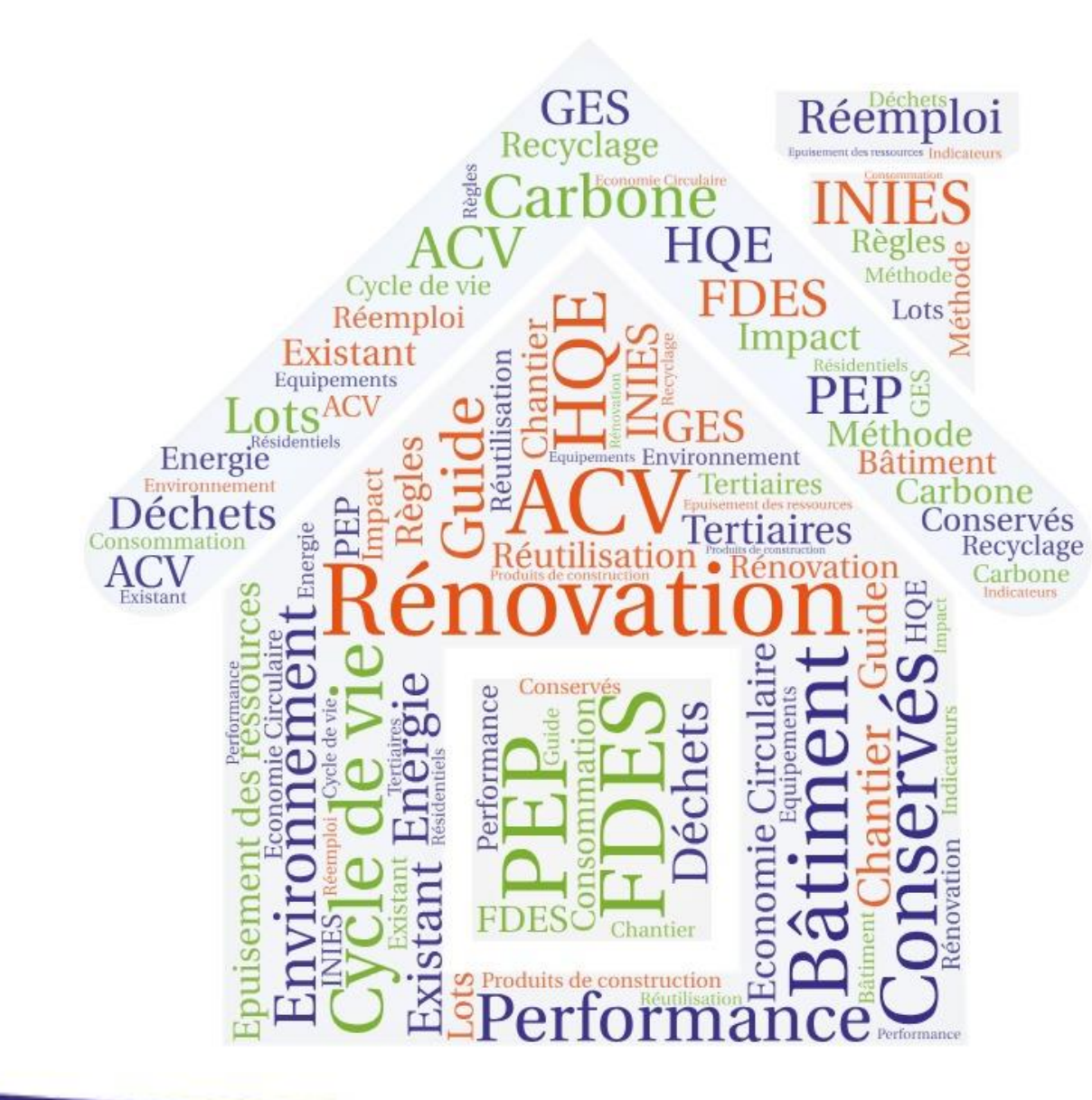

Guide

pratique

EQ

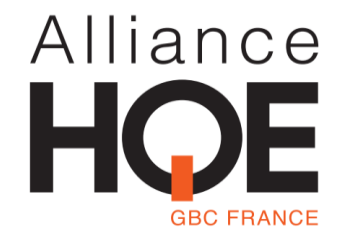

Ce document, utilisable par tous, se veut vivant. Si vous souhaitez apporter des modifications, rajouter une nouvelle slide (questions et/ou méthodologie), n'hésitez pas à contacter l'Alliance [HQE-GBC](mailto:noury@hqegbc.org?subject=[Guide%20ACV%20Rénovation]).

**Réalisé par :**

# $\overline{\wedge}$ **ENVIRONNEMENT**

Sous maitrise d'ouvrage de l'Alliance HQE-GBC avec l'appui technique des membres de son GT indicateurs environnementaux

**Contact :** Alliance HQE-GBC 4 Avenue du Recteur Poincaré 75016 Paris